# The Ups and Downs of PARI/GP in the last 20 years

Paul Zimmermann

(with many thanks to Karim Belabas)

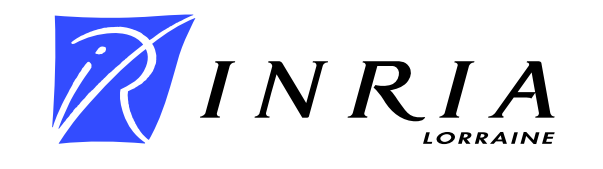

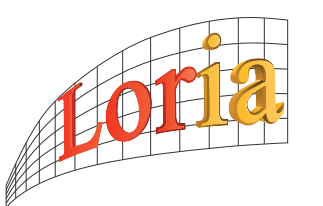

Explicit Methods in Number Theory, October 15th-19th 2007, Bordeaux

#### Henri as a Mathematician

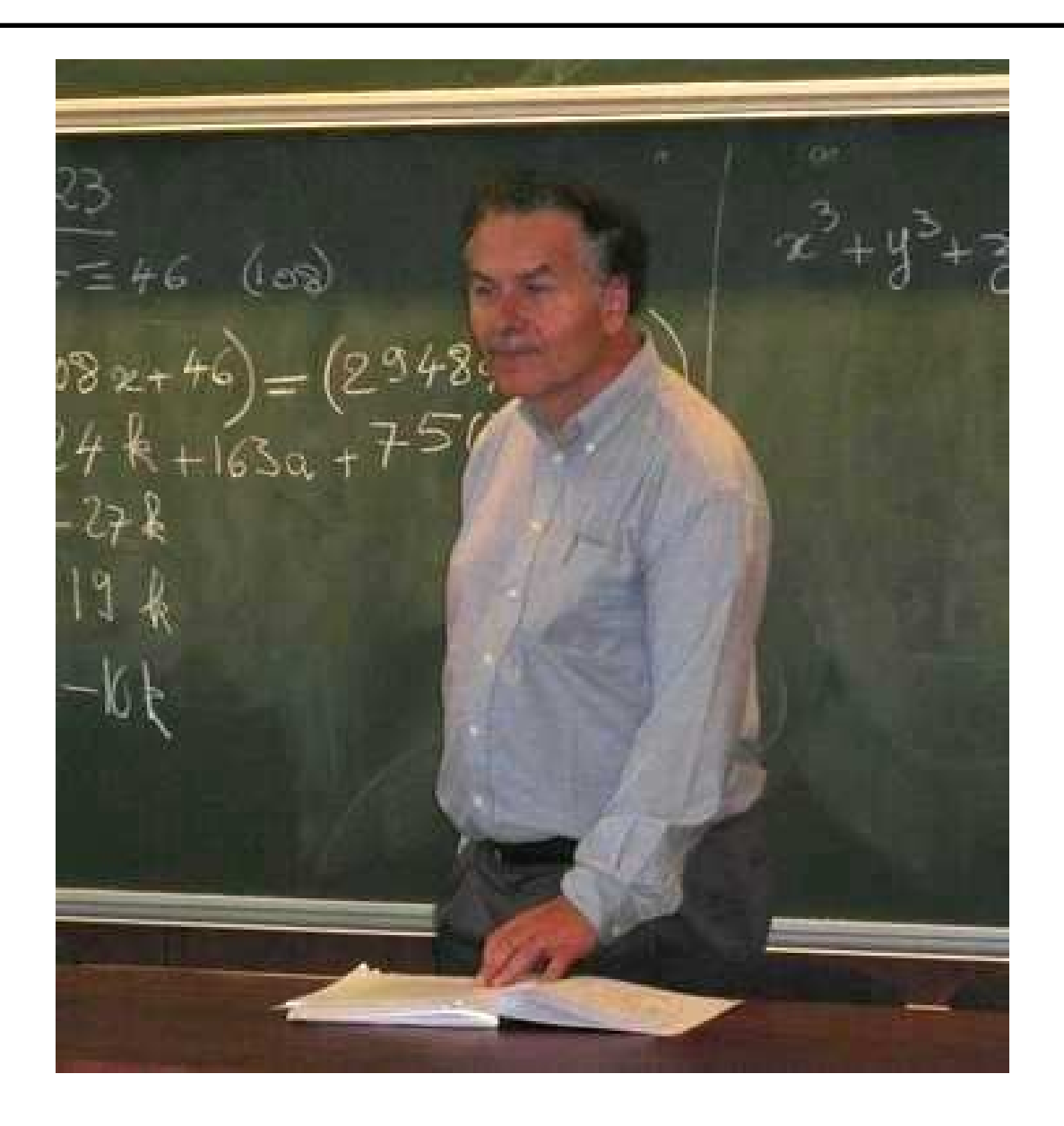

Explicit Methods in Number Theory, October 15th-19th 2007, Bordeaux – p. 2/54

#### Henri as <sup>a</sup> Player

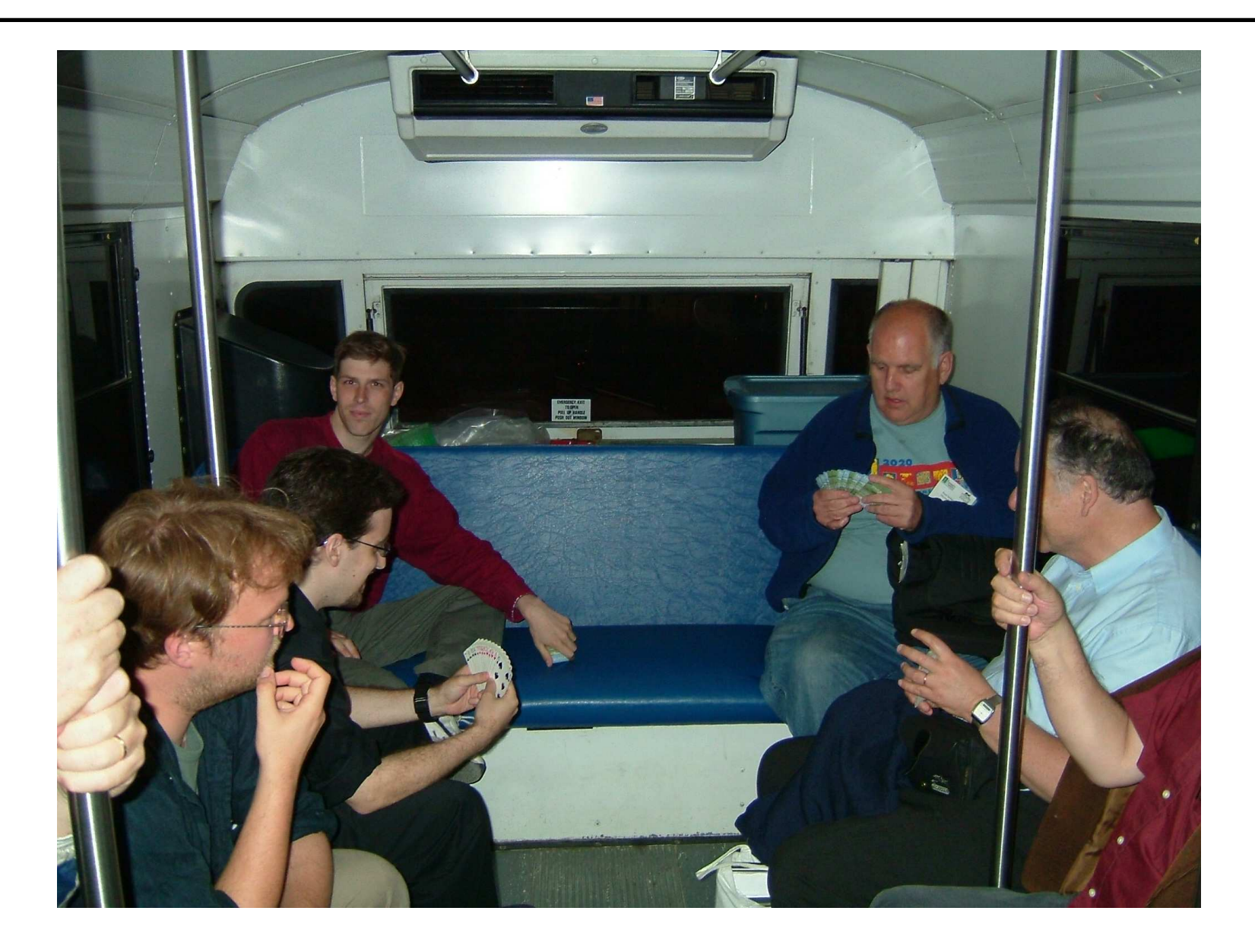

#### Henri as a Hacker

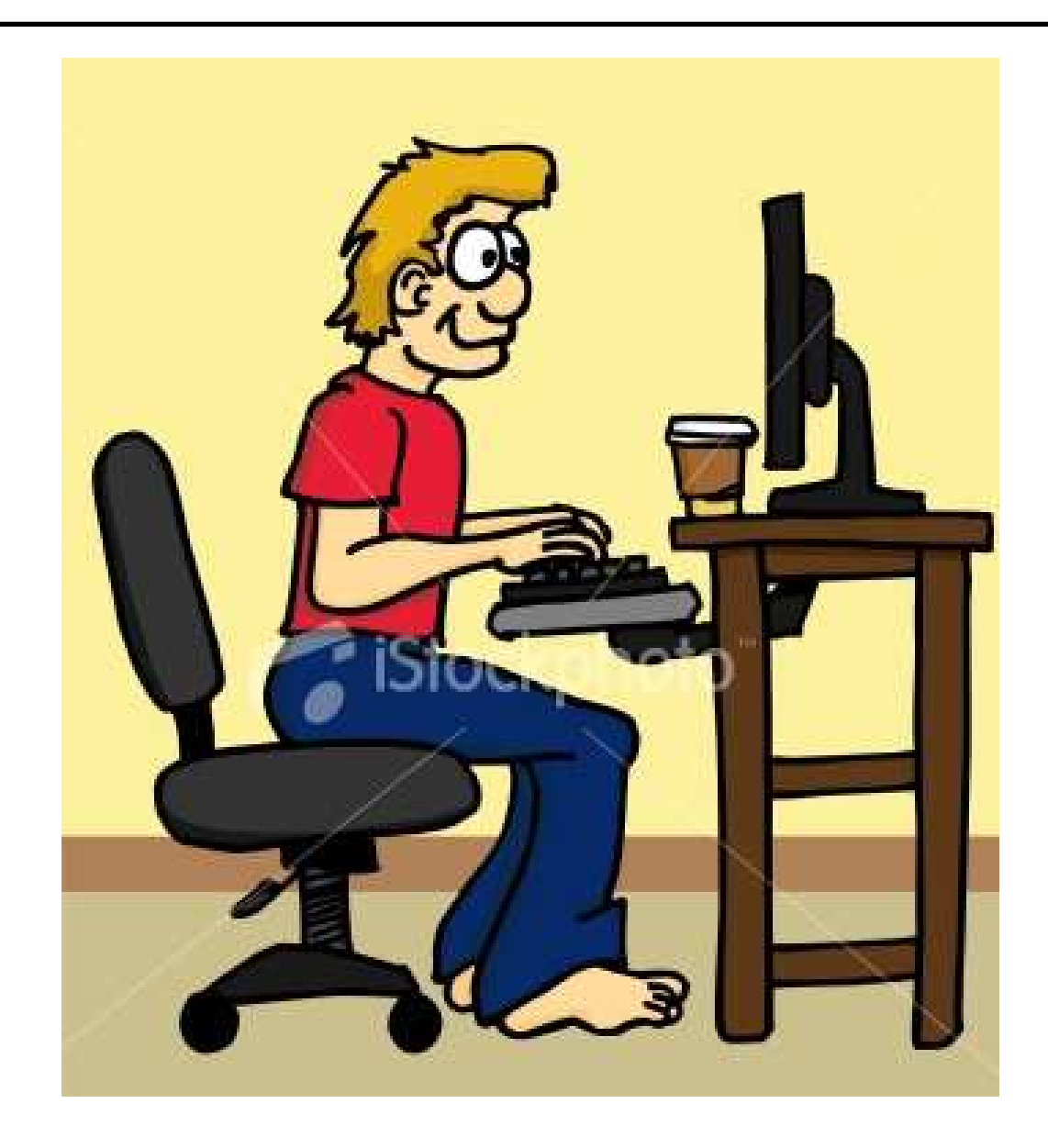

Explicit Methods in Number Theory, October 15th-19th 2007, Bordeaux – p. 4/54

# Il était une fois . . .

1975: CNRS Action Thématique Programmée "Conception et réalisation de langages ou de systèmes de manipulation formelle adaptés à des branches de mathématiques" ‡

 $\implies$  a TI 980 machine in Bordeaux (assembly, Fortran)

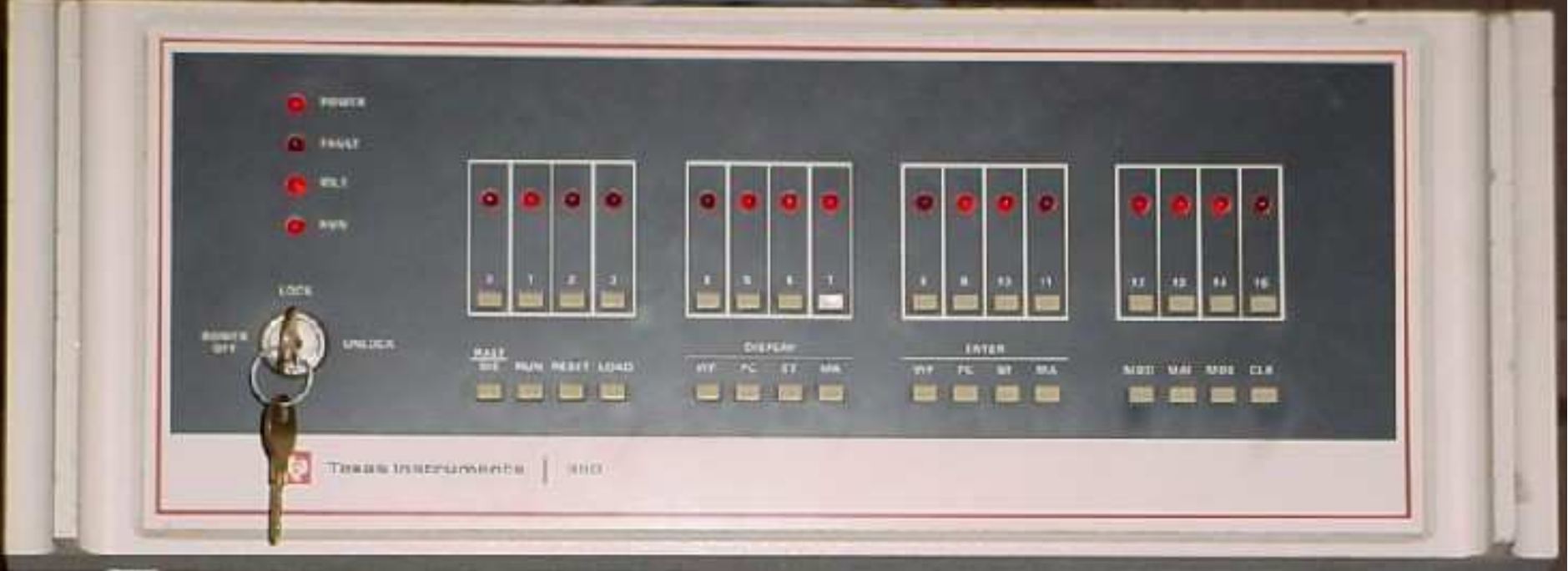

#### (here <sup>a</sup> TI 990)

Explicit Methods in Number Theory, October 15th-19th 2007, Bordeaux – p. 5/54

# ISABELLE

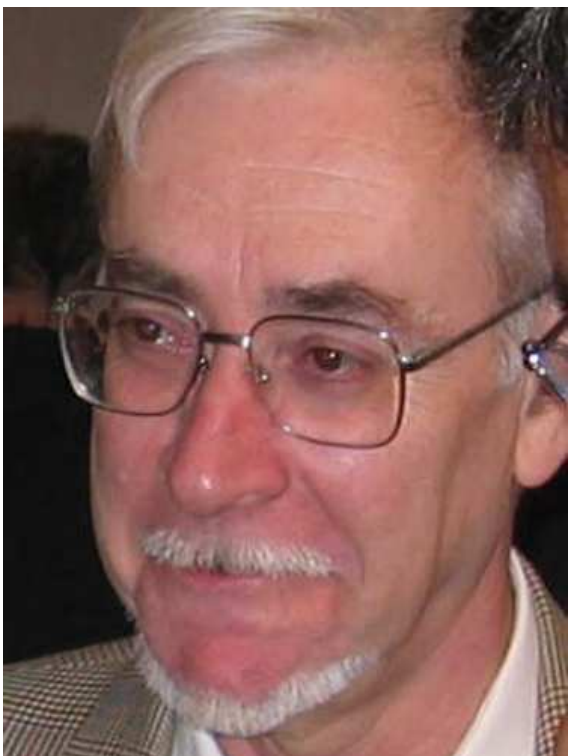

Henri and François Dress

First result:  $2 + 2$  gives ...

# ISABELLE

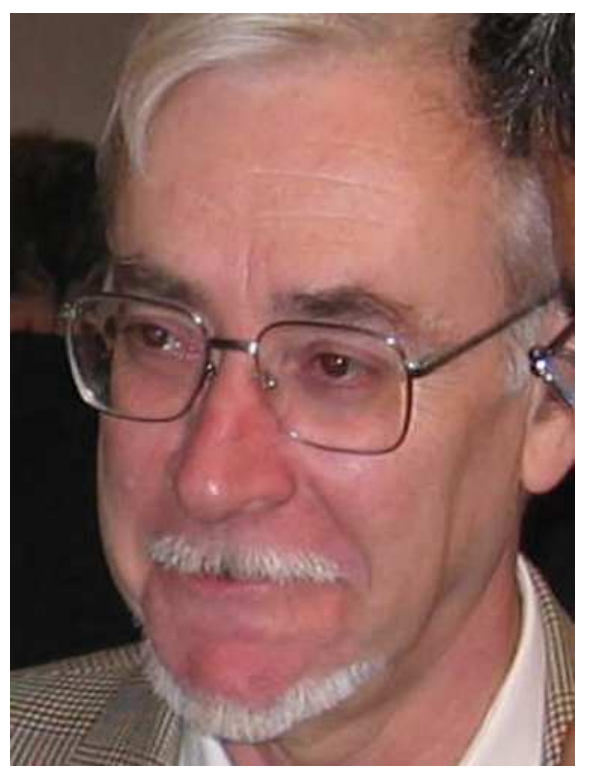

Henri and François Dress

First result:  $2 + 2$  gives  $\ldots$  6813!

Explicit Methods in Number Theory, October 15th-19th 2007, Bordeaux – p. 6/54

# ISABELLE

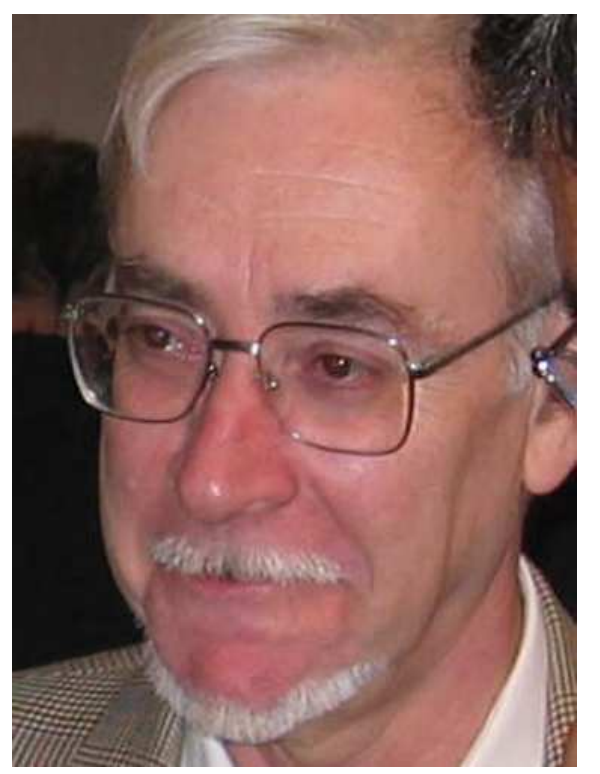

Henri and François Dress

First result:  $2 + 2$  gives  $\ldots$  6813!

Real birth on 20 July 1979

Explicit Methods in Number Theory, October 15th-19th 2007, Bordeaux – p. 6/54

```
//EX,,#ISAB
```

```
BONJOUR! JE M'APPELLE ISABELLE ET JE SUIS PRETE A TOUT
DEPUIS LE 20 JUILLET 1979
PROG = 05004, DOUB = 00100, MULT = 01335
```

```
12+2
```

```
4
```

```
!P
```
PRECISION EST 00035 DECIMALES

!1000P PRECISION ETAIT 00035 DECIMALES PROG <sup>=</sup> 05175, DOUB <sup>=</sup> 00100, MULT <sup>=</sup> 00038

!1000W

#### !PI

3.1415926535897932384626433832795028841971693993751058209749445923 

"On abandonne maintenant ces petits jeux et on passe à la réalisation et à l'exécution de programmes :"

"On abandonne maintenant ces petits jeux et on passe à la réalisation et à l'exécution de programmes :"

L00010:D9=K L00020:D0=0 L00030:D1=D2=1 L00040:D0=D0+(MOBD1)\*D9/D2 L00050:GTL40\*PZD9-D2=D1\*D1=D1+1 L00060:K=(INVD9^.4)\*K=(K=D0)-D9\*6:PI\*PI L00070:GTL\_1

Computes  $Q(x) = \sum_{n \leq x} |\mu(n)|$  with  $Q(x) = \sum_{a \leq \sqrt{x}} \mu(a) \lfloor \frac{x}{a^2} \rfloor$ .

!GSL10 ?100 61 ?1000 608 ?10000 6083 ?100000 60794 ?1000000 607926 ?10000000 6079291

Time: 85.5s for  $10^7$ .

# New Computer

#### **SORD M68**

68000 assembly (16/32 bits)

Pascal language

DDT debugger

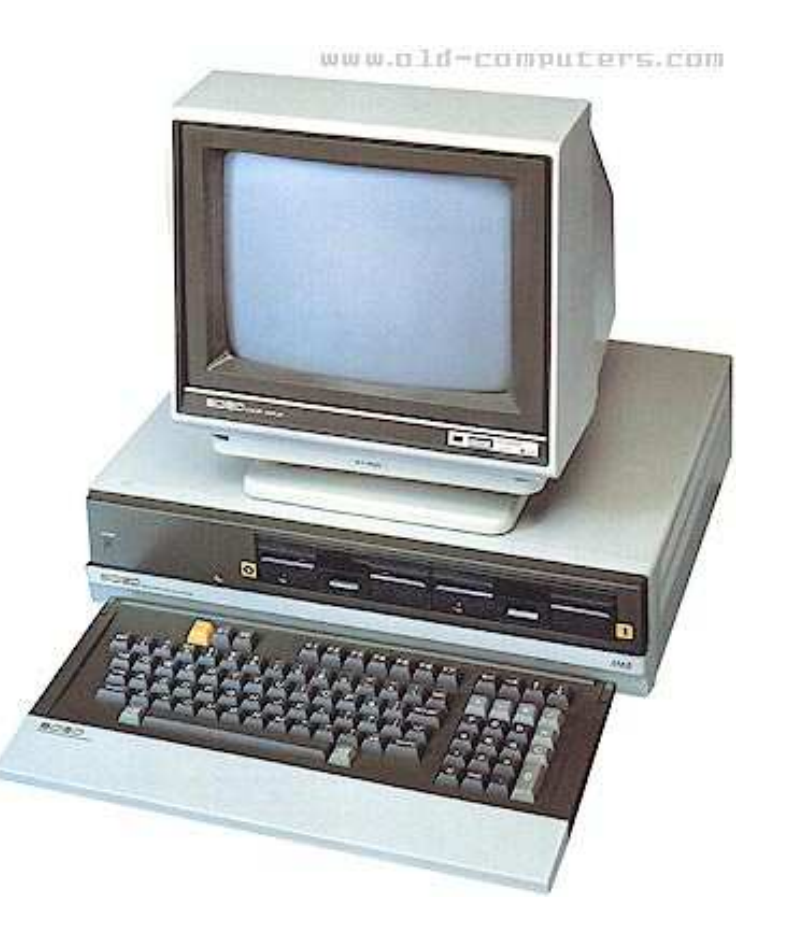

### New People

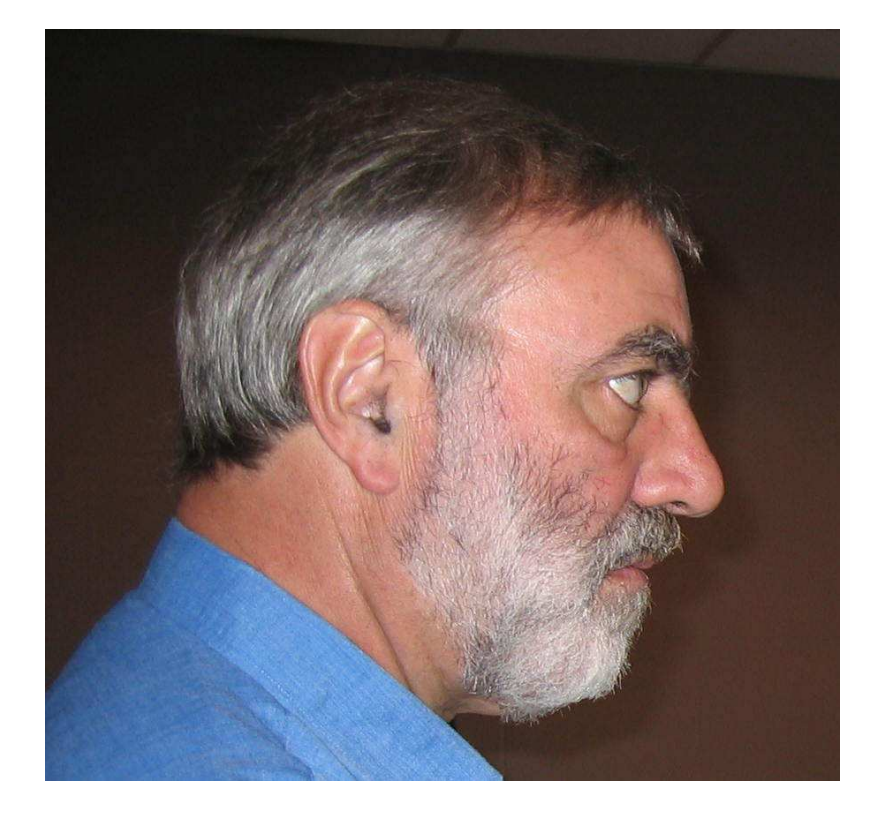

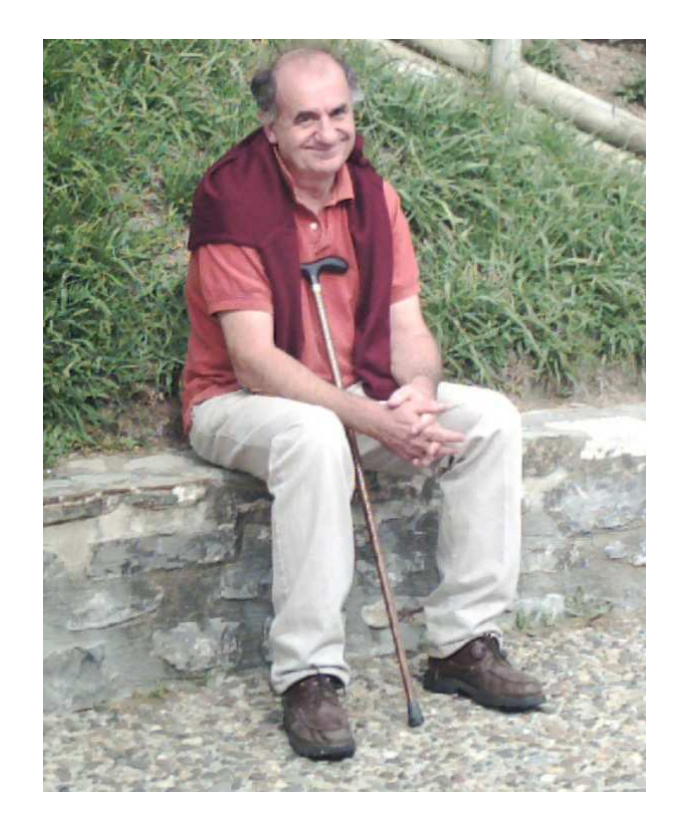

Explicit Methods in Number Theory, October 15th-19th 2007, Bordeaux – p. 12/54

One year work writing the 68000 assembly kernel (Batut, Cohen, Olivier)

One year work writing the 68000 assembly kernel (Batut, Cohen, Olivier) 30000 digits of  $\pi$ 

One year work writing the 68000 assembly kernel (Batut, Cohen, Olivier) 30000 digits of  $\pi$ 

Check  $\exp(\log(2)) = 2$  to arbitrary precision.

One year work writing the 68000 assembly kernel (Batut, Cohen, Olivier) 30000 digits of  $\pi$ 

Check  $\exp(\log(2)) = 2$  to arbitrary precision.

Start to implement in Pascal the generic operations

#### $PARI = PASCAL + ARITHMÉTIQUE$

Explicit Methods in Number Theory, October 15th-19th 2007, Bordeaux – p. 13/54

### Sun 3/260

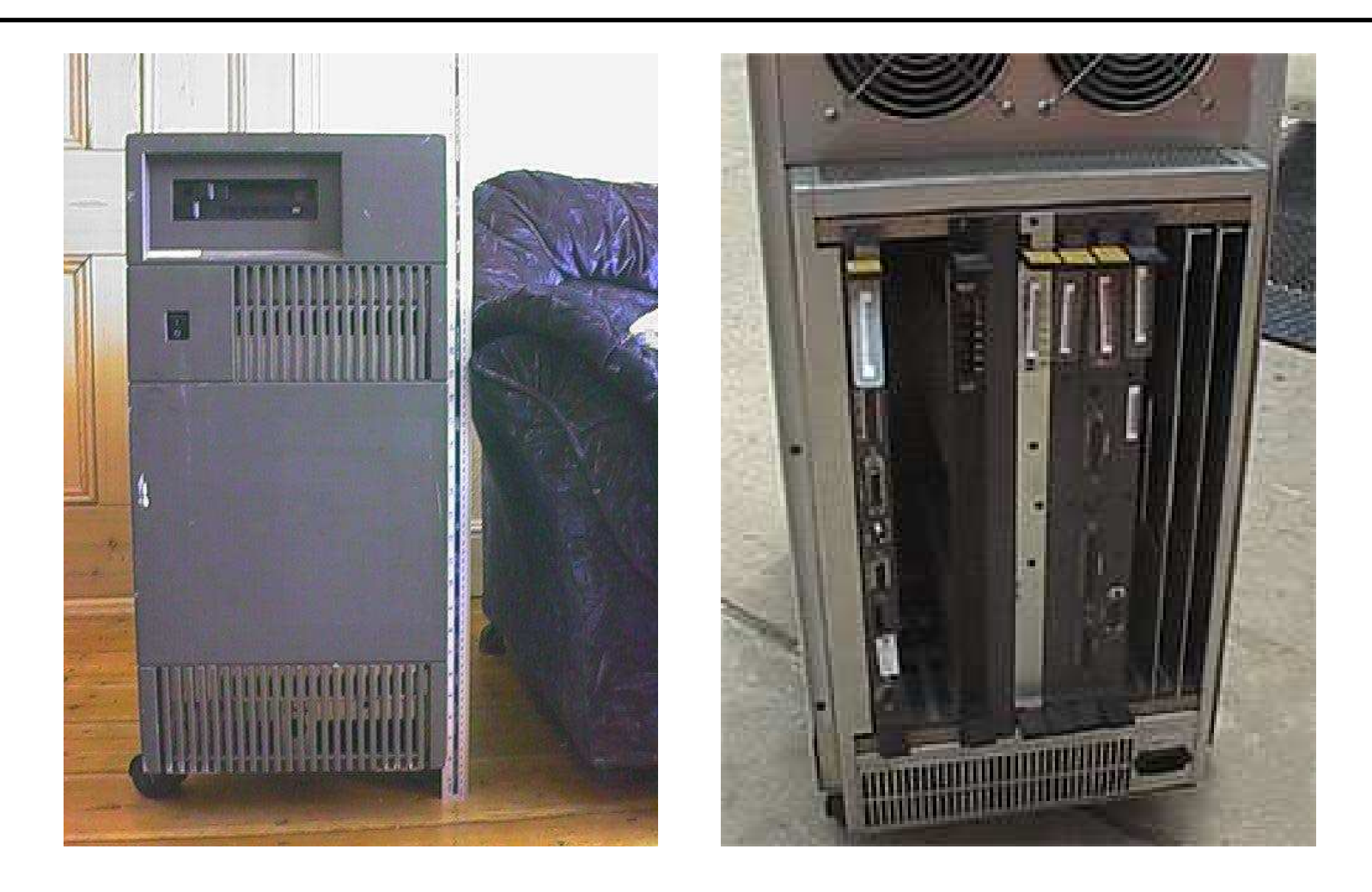

True 32-bit: full rewrite of assembly kernel (6000 lines, 6 months)! Switch to C for generic operations and transcendental functions.

Explicit Methods in Number Theory, October 15th-19th 2007, Bordeaux – p. 14/54

#### 68020 assembly kernel: floating-point addition

```
#===================================================================#
# #
# Addition : reel + reel = reel #
# #
# entree : a7@(4) pointe sur r2 de type R #
# a7@(8) pointe sur r1 de type R #
# sortie : d0 pointe sur r2 + r1 de type R (zone creee) #
# precision : L = inf ( L2 , L1 + [(exp2-exp1)/32]) #
# si exp2 >= exp1 (sinon echanger r1 et r2) #
# #
       #===================================================================#
_addrr: link a6,#-16
     moveml d2-d7/a2-a4,sp@-
     movl a60(8), a2 | a2 pointe sur r2
     movl a60(12), a1 | a1 pointe sur r1
     tstb a2@(4)bne 1$
                    | ici r2 = 0 (r2 + r1 = r1)4$: tstb a1@(4)
     bne 22$
                    | ici r2=r1=0
     movl a1@(4),d1
     cmpl a2@(4), d1
     bgt 23$
```
Explicit Methods in Number Theory, October 15th-19th 2007, Bordeaux – p. 15/54

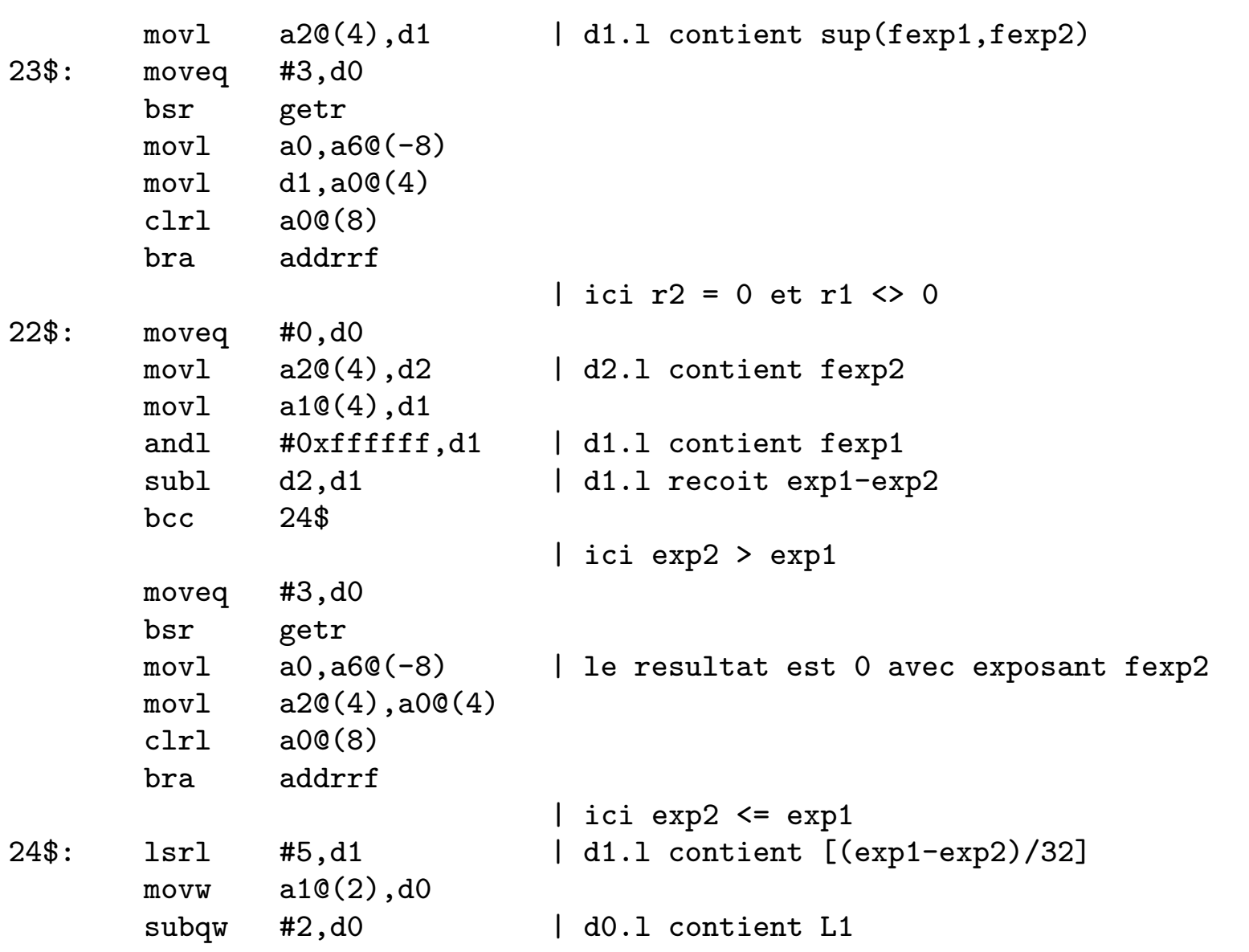

Explicit Methods in Number Theory, October 15th-19th 2007, Bordeaux – p. 16/54

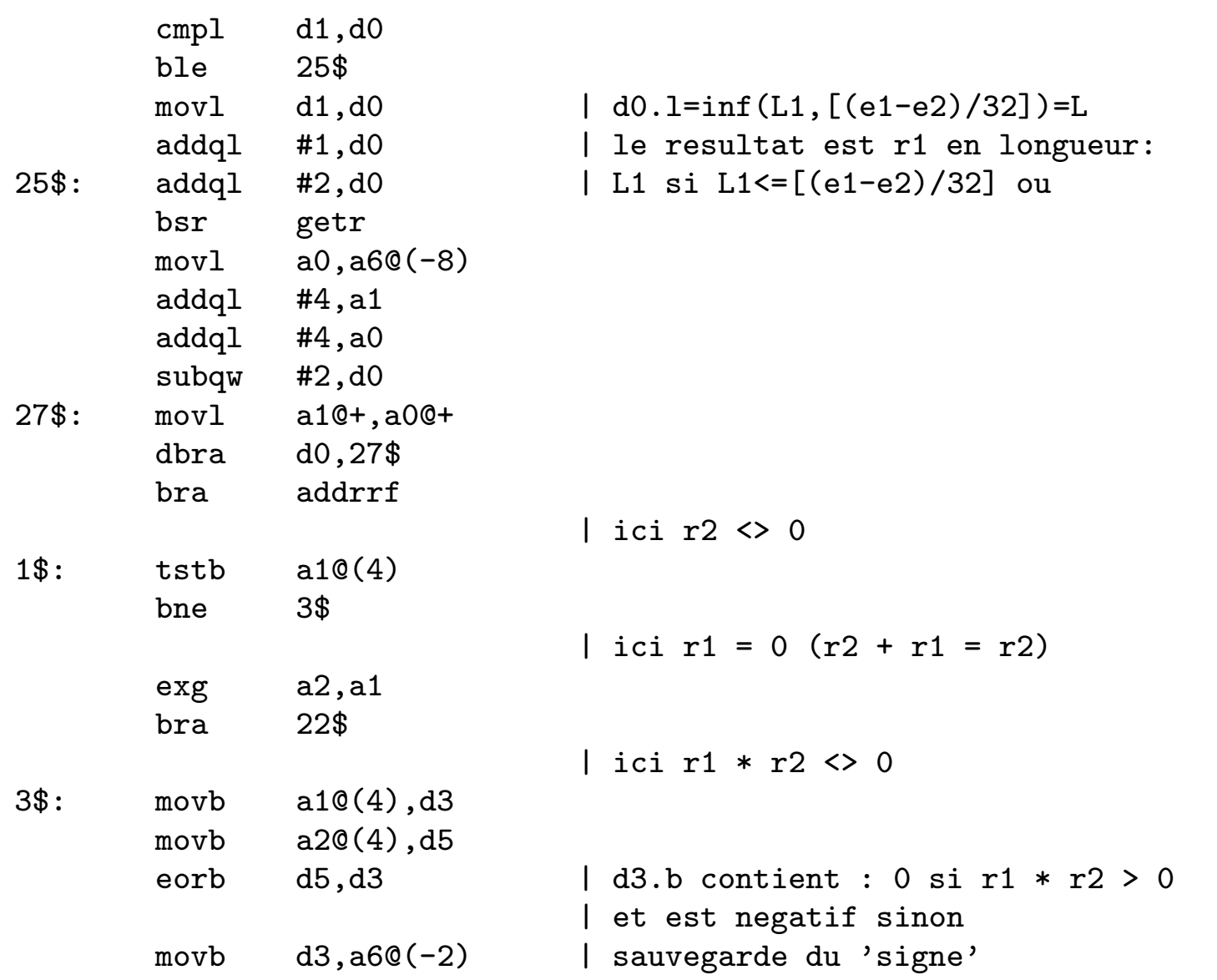

Explicit Methods in Number Theory, October 15th-19th 2007, Bordeaux – p. 17/54

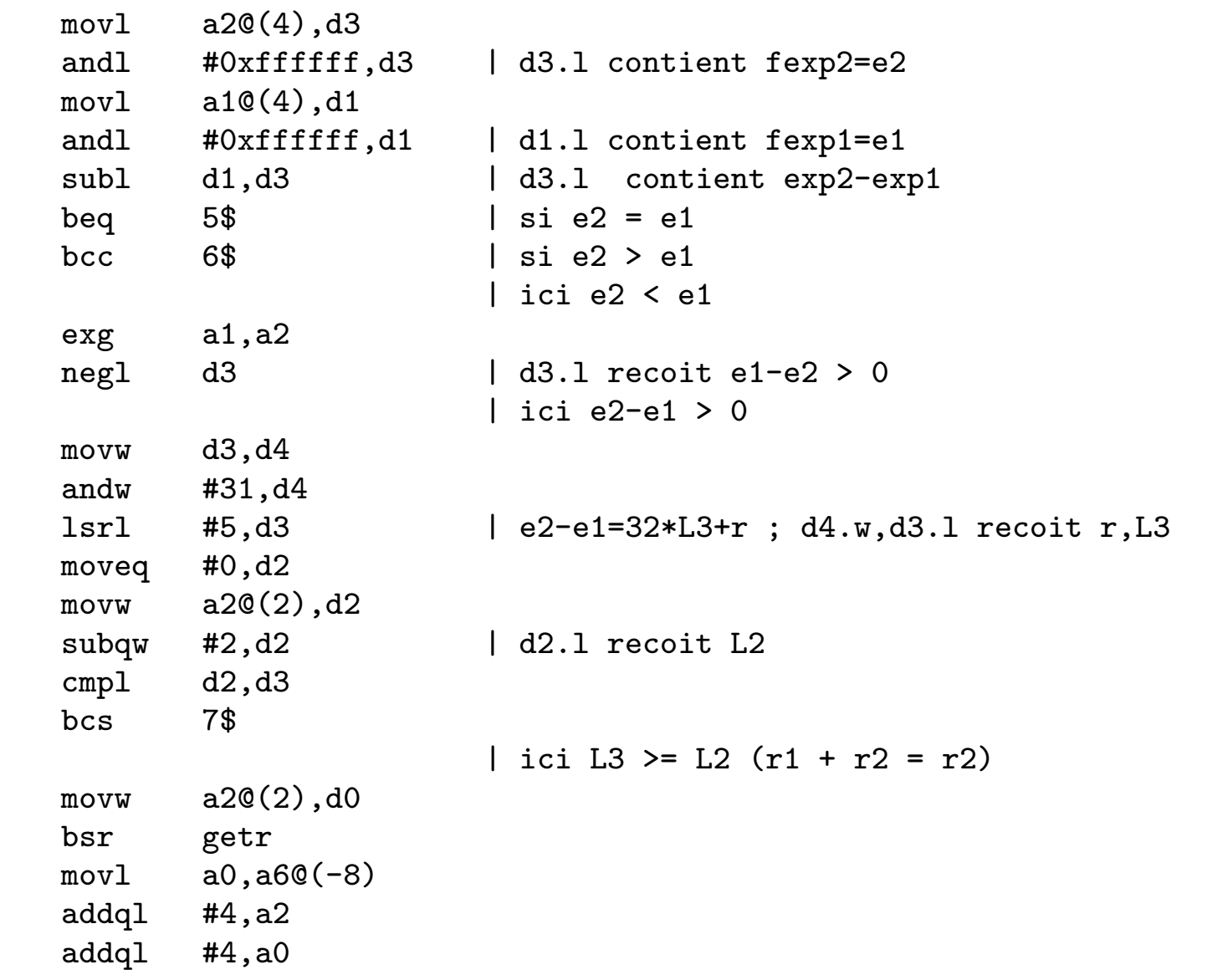

Explicit Methods in Number Theory, October 15th-19th 2007, Bordeaux – p. 18/54

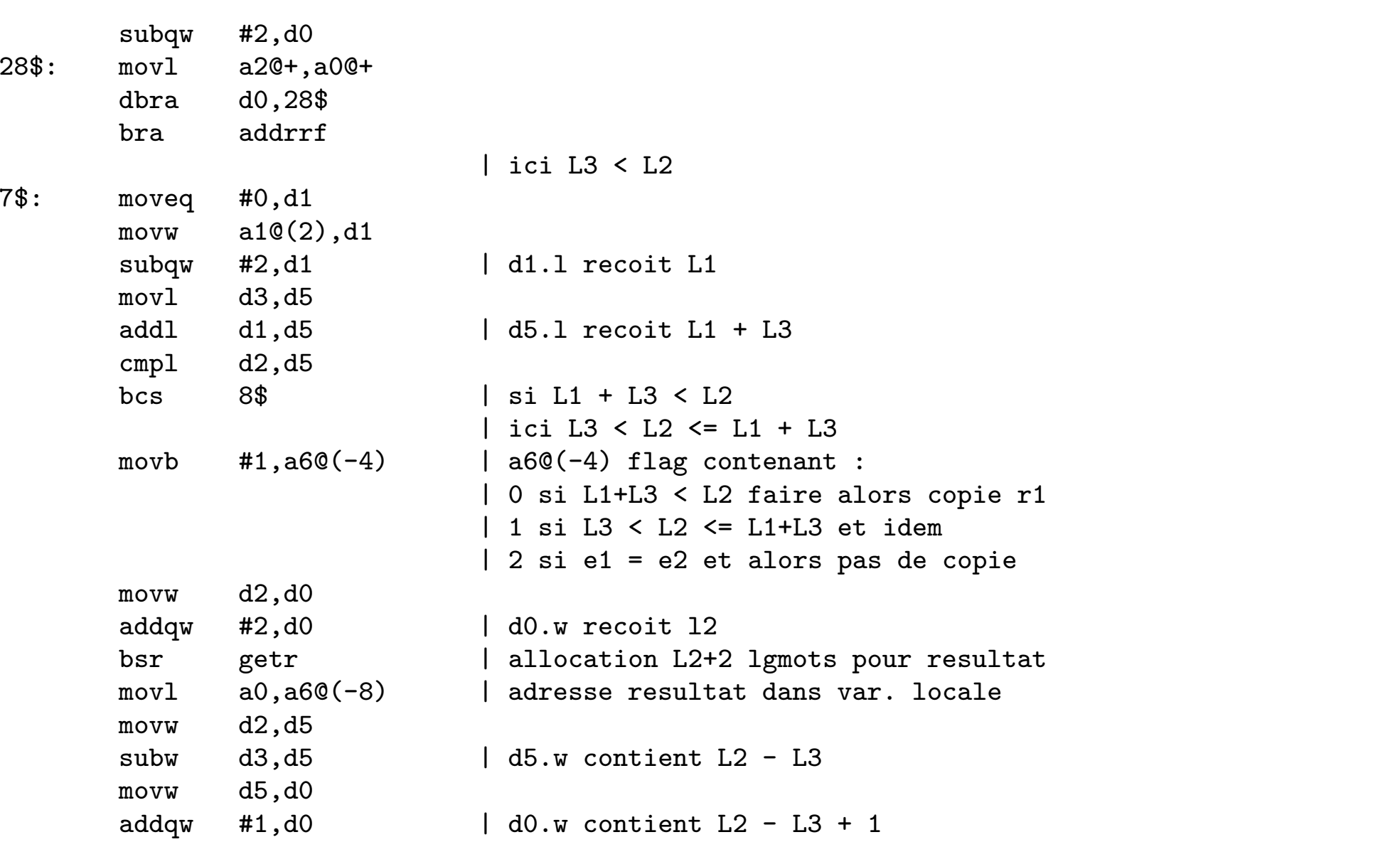

Explicit Methods in Number Theory, October 15th-19th 2007, Bordeaux – p. 19/54

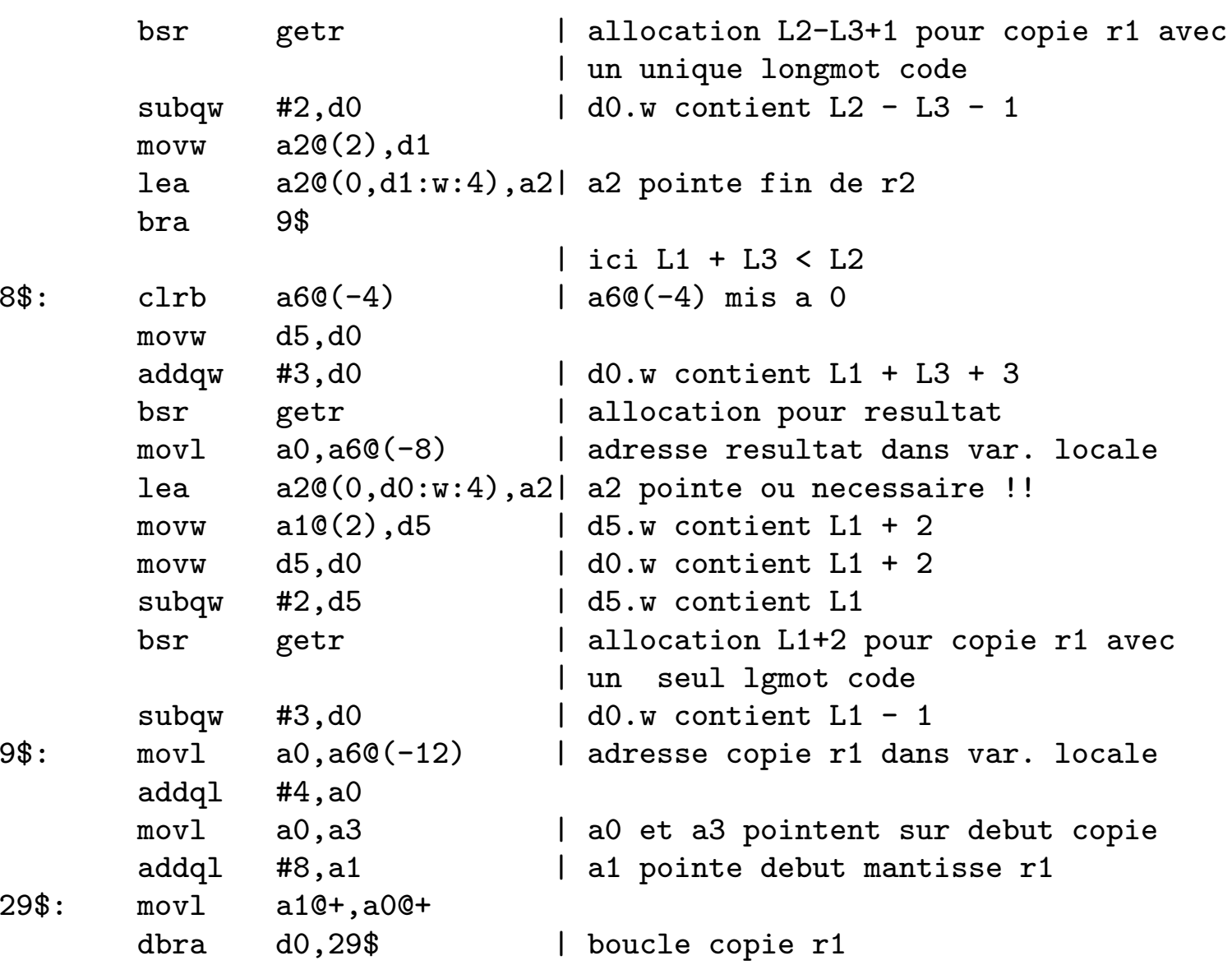

Explicit Methods in Number Theory, October 15th-19th 2007, Bordeaux – p. 20/54

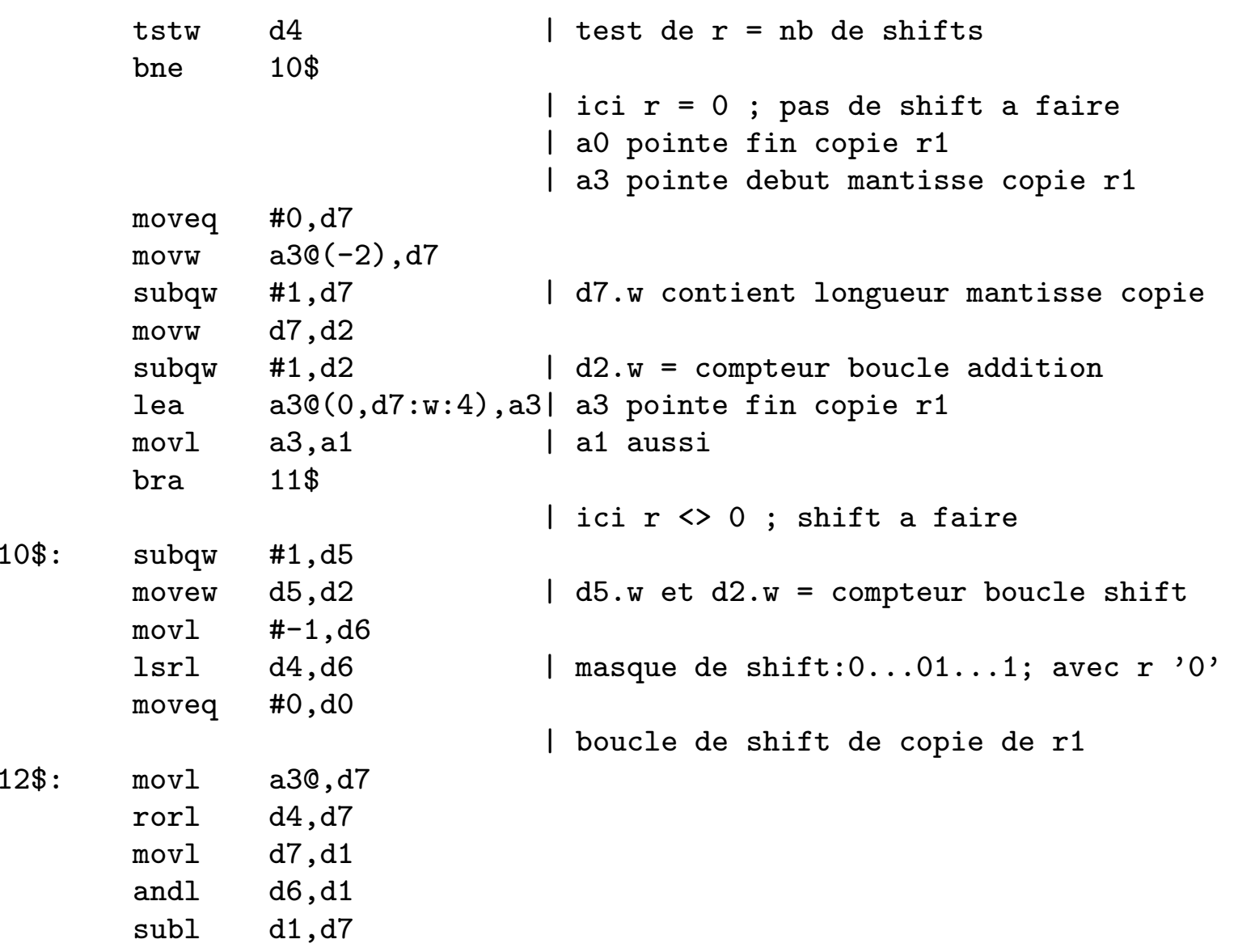

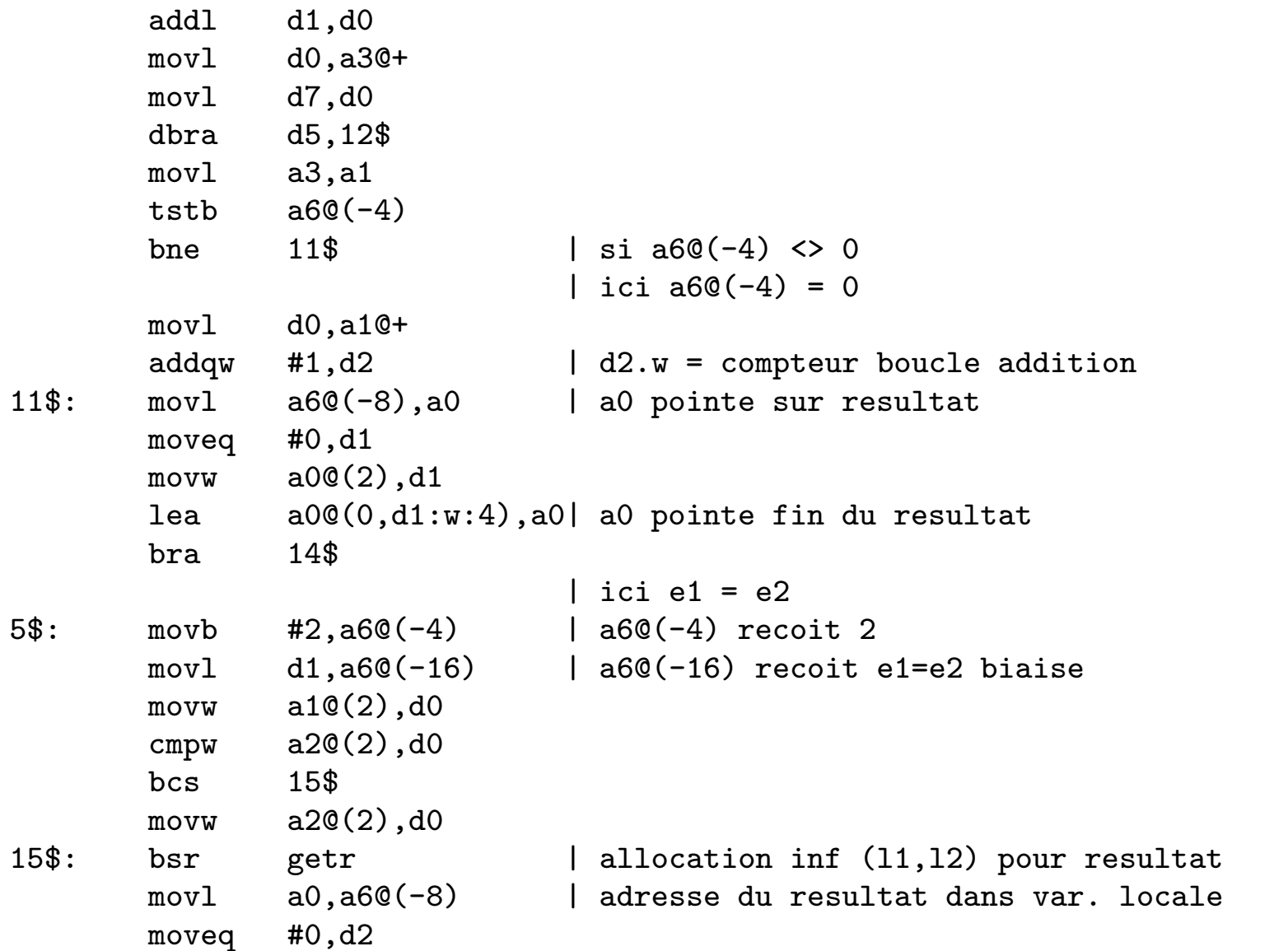

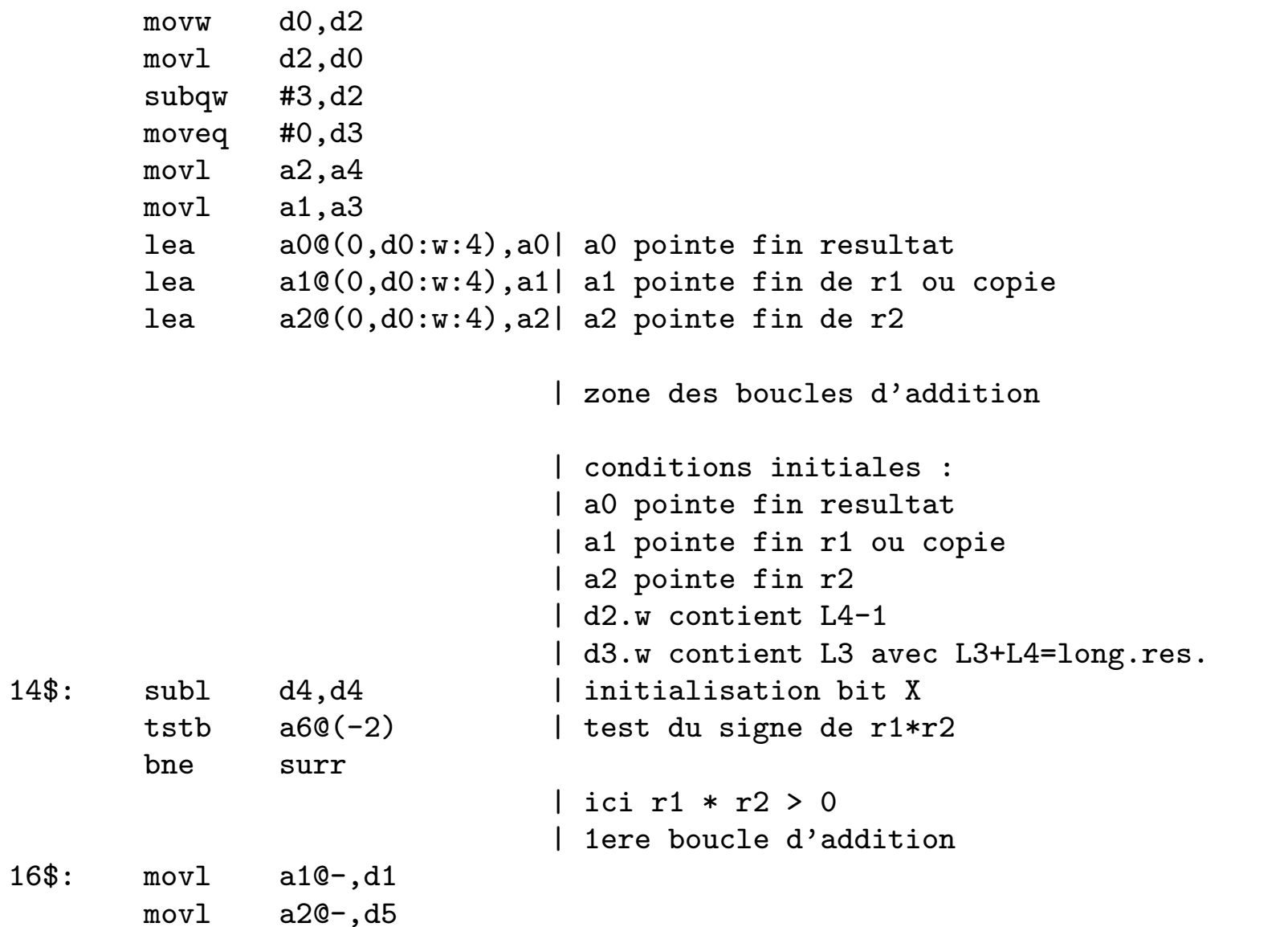

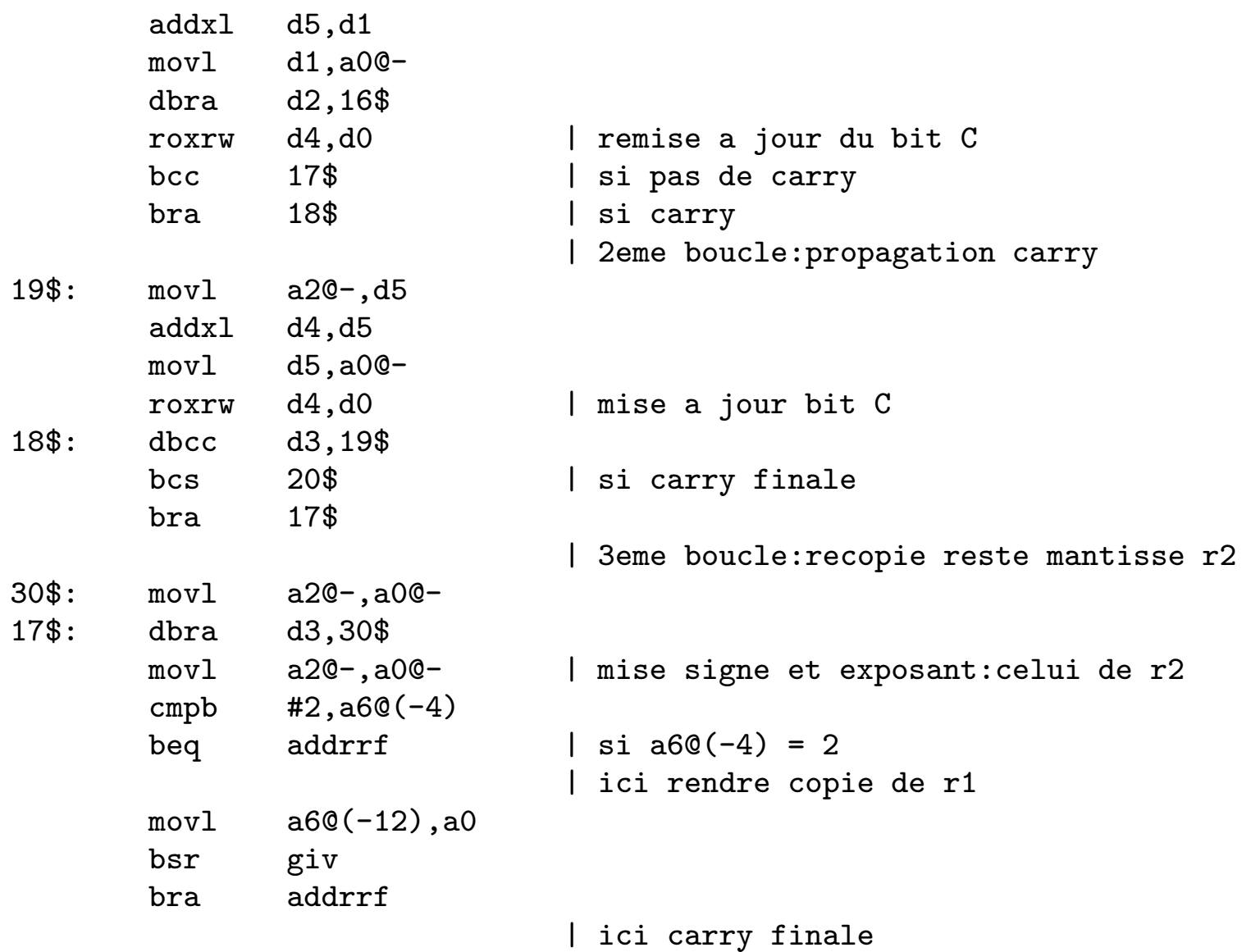

Explicit Methods in Number Theory, October 15th-19th 2007, Bordeaux – p. 24/54

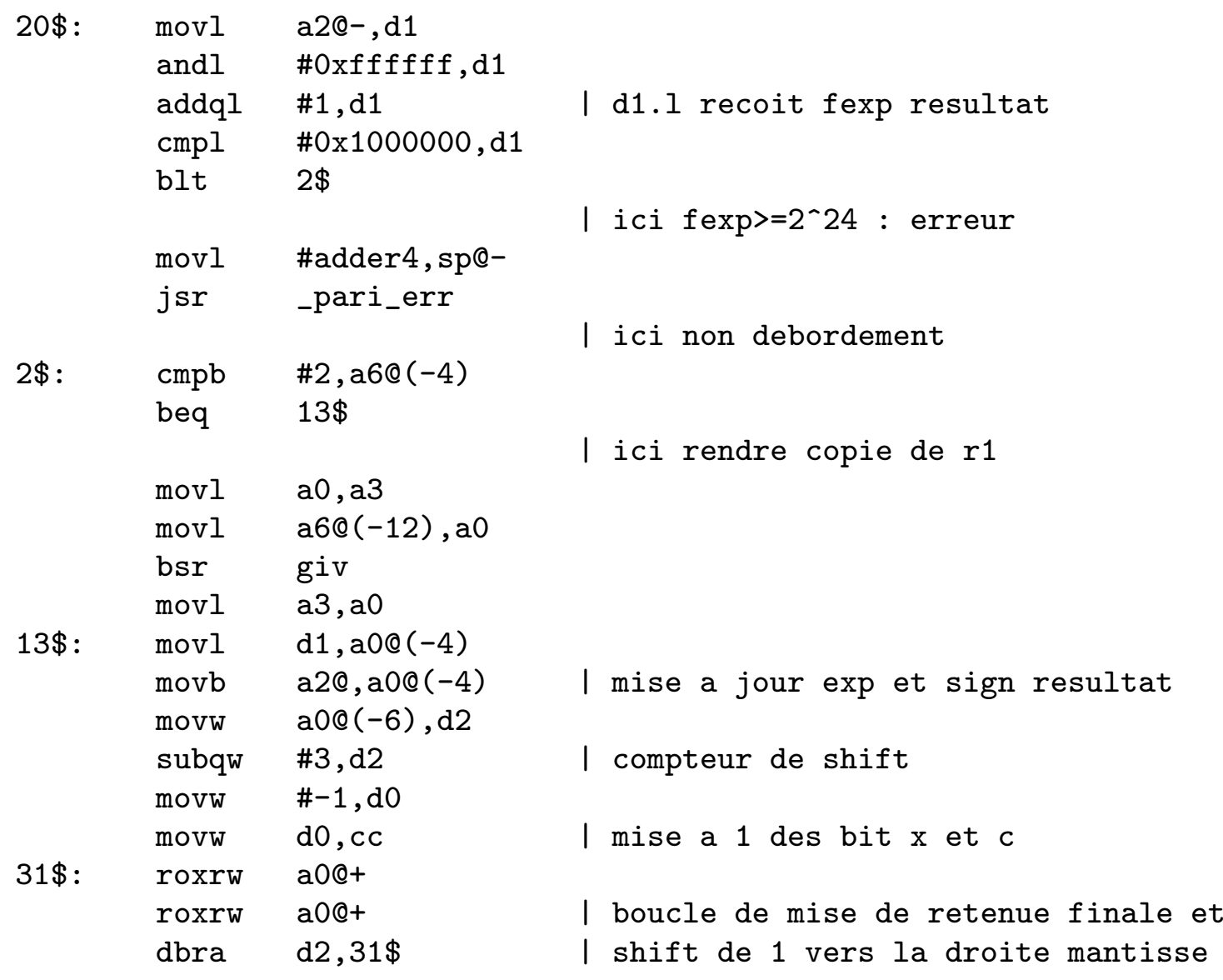

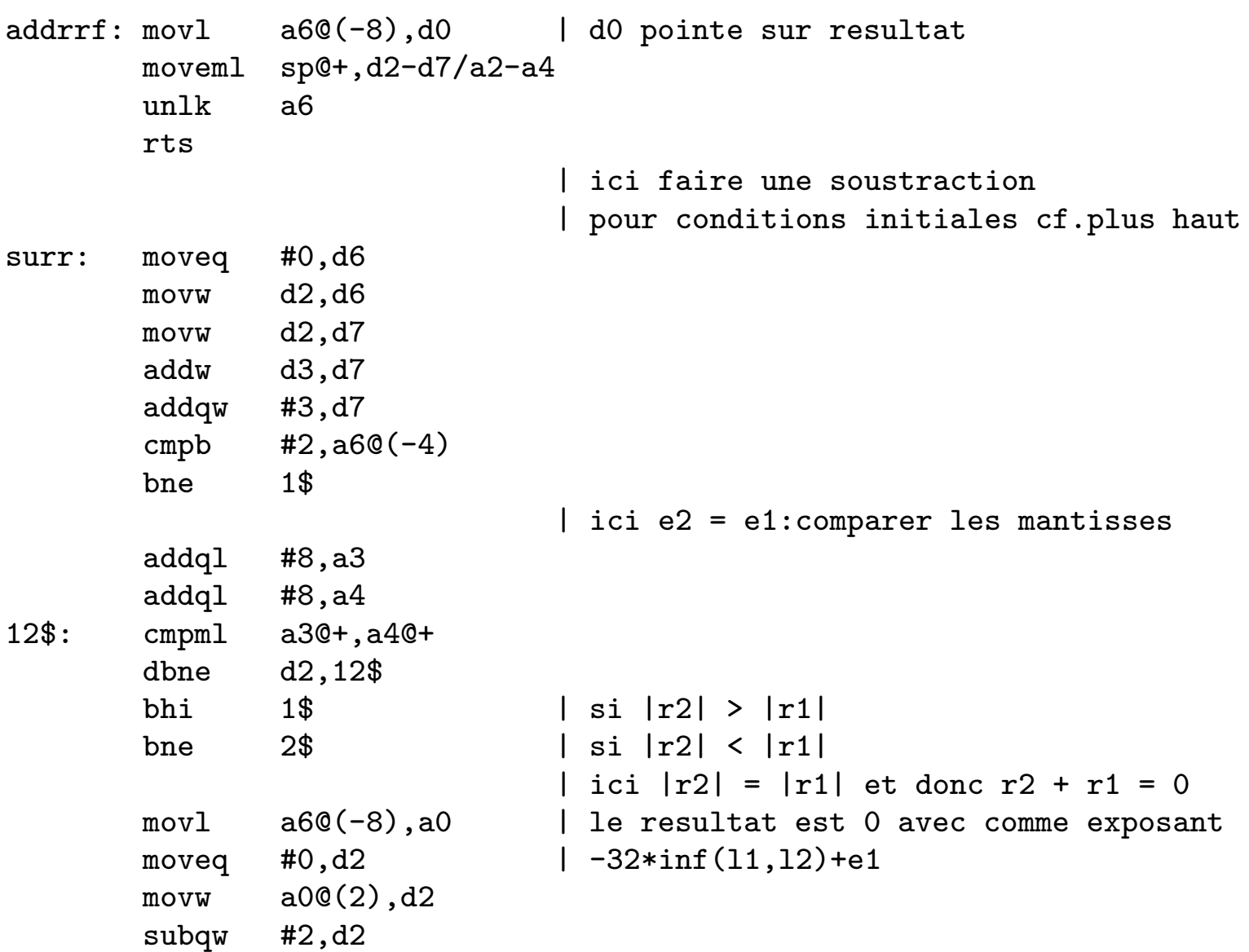

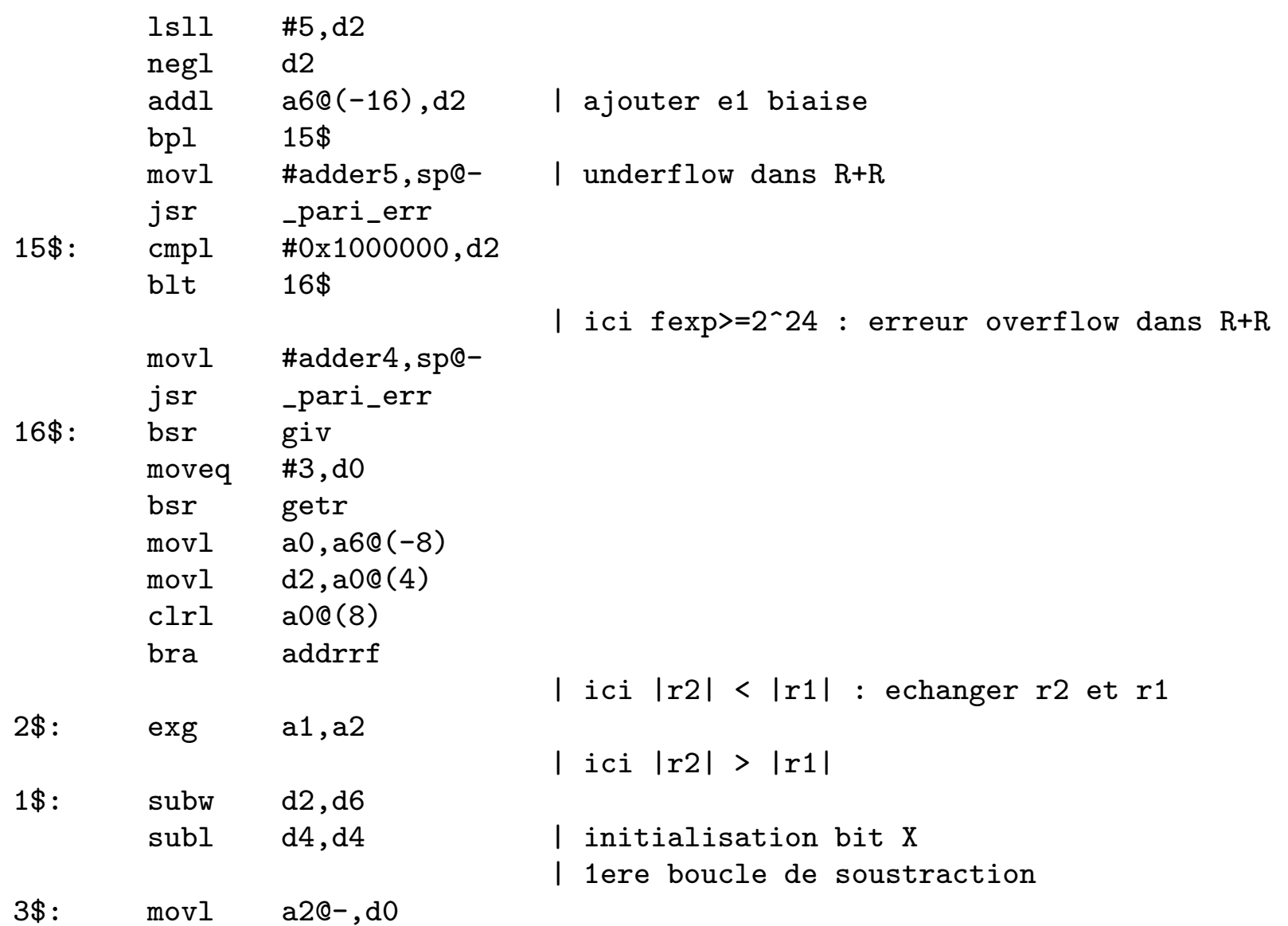

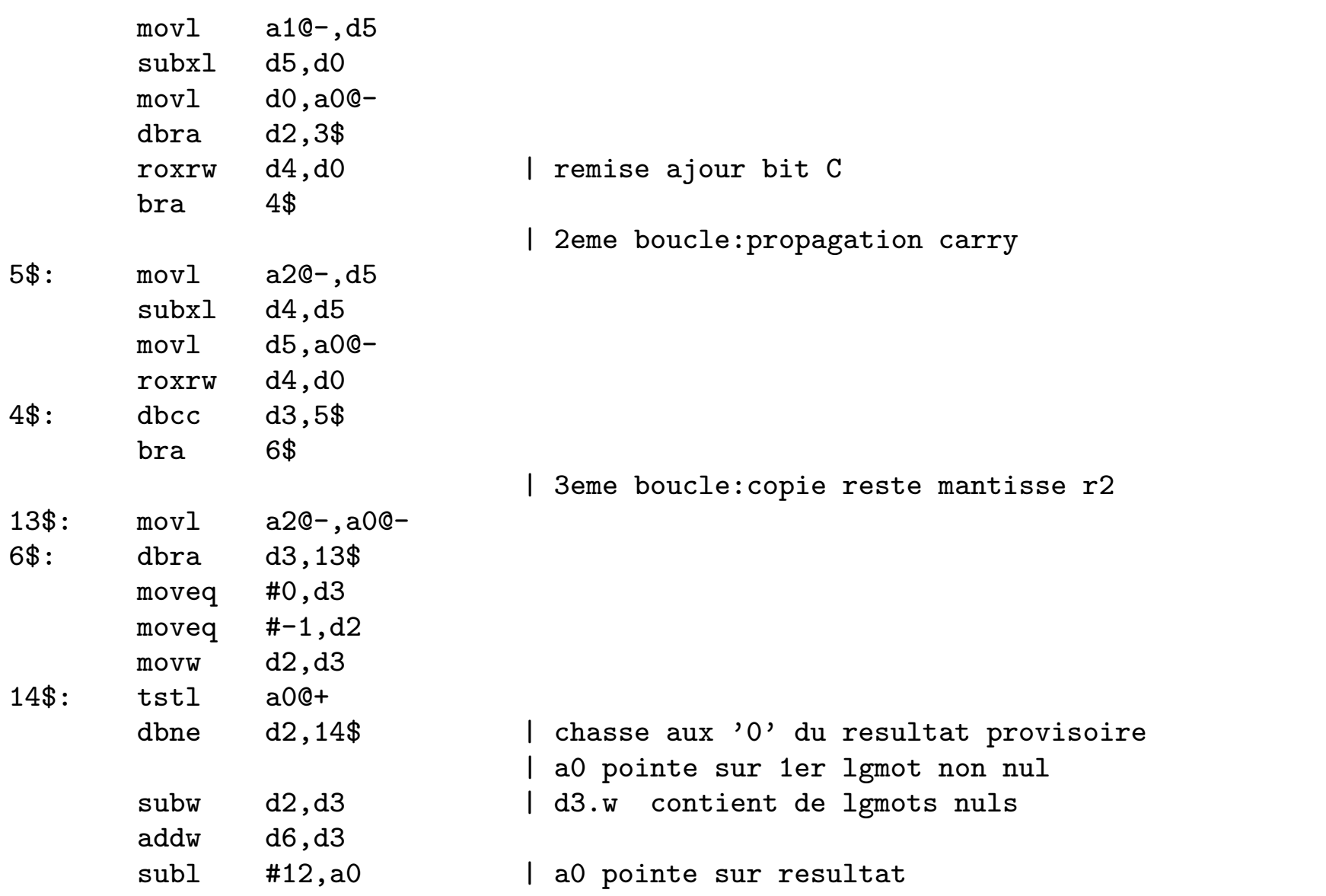

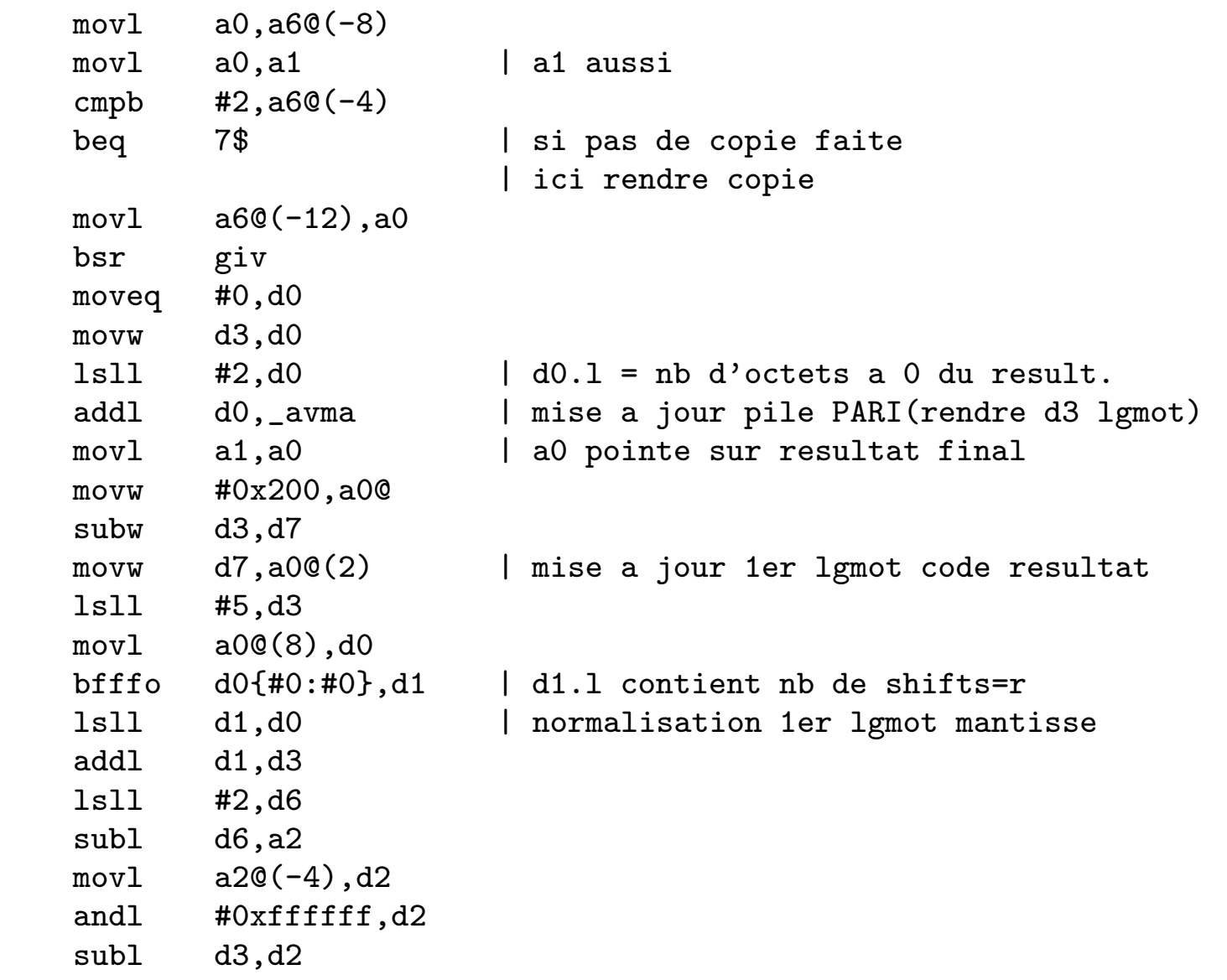

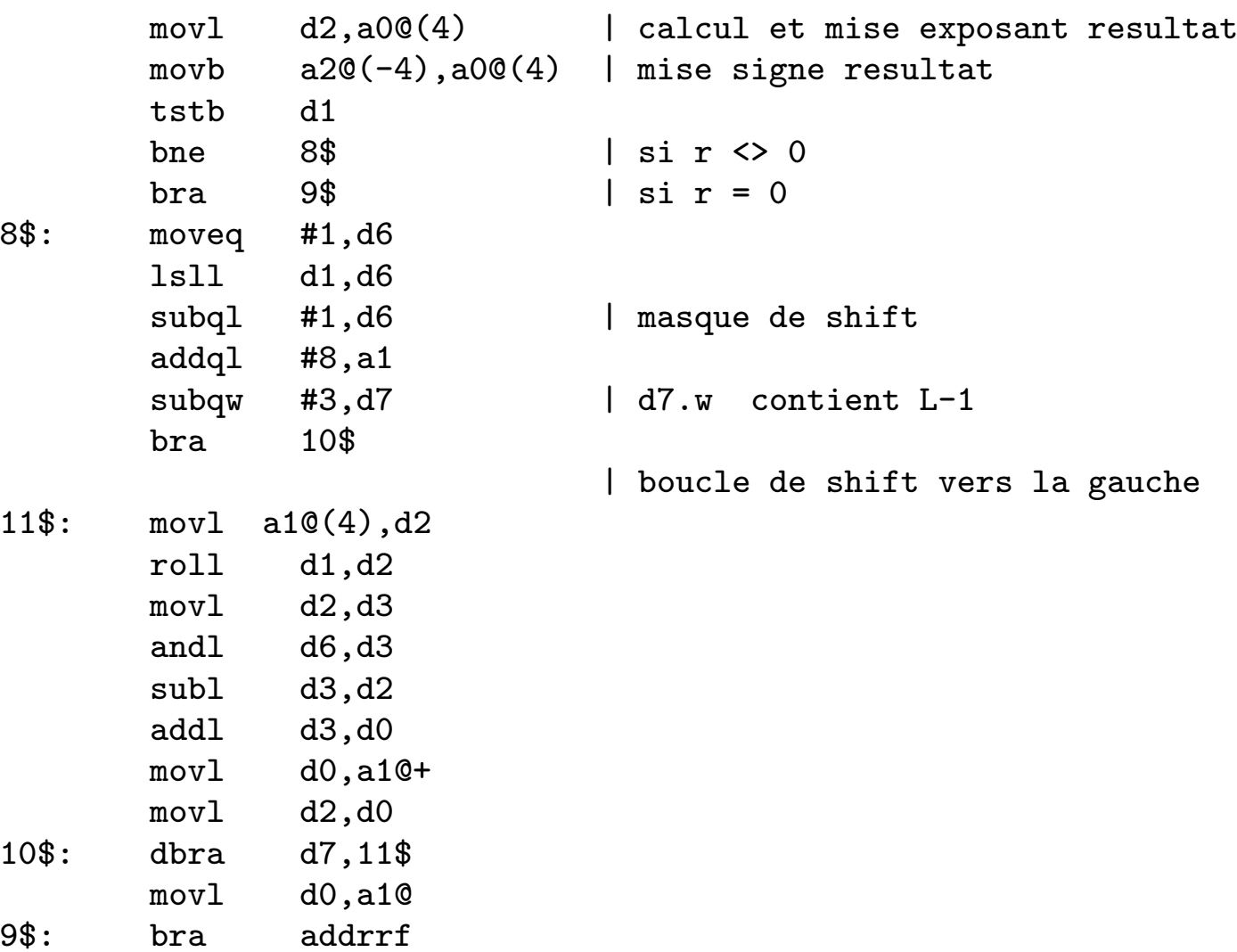

‡

Explicit Methods in Number Theory, October 15th-19th 2007, Bordeaux – p. 30/54
## The interpreter

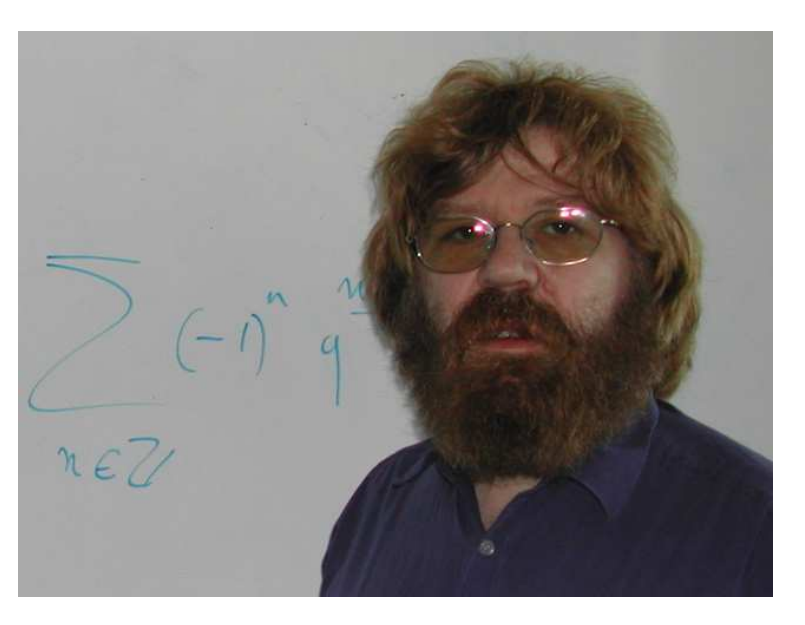

GP Parser written by Dominique Bernardi

```
#typedef GEN *long
```

```
sizeof(long) == sizeof(void*)
```
Explicit Methods in Number Theory, October 15th-19th 2007, Bordeaux – p. 31/54

Design of <sup>a</sup> small calculator **GC**

- to call library functions
- to test all modules

First users: Bergé, Martinet and Olivier (sextic fields), Cougnard and Fleckinger.

### Batut's PhD thesis

#### ASPECTS ALGORITHMIQUES DU SYSTÈME DE CALCUL ARITHMÉTIQUE EN MULTIPRÉCISION PARI

1er Février 1989

- J. Martinet Président
- H. Cohen Examinateur
- F. Dress Examinateur
- Ph. Flajolet Examinateur

#### ‡

Explicit Methods in Number Theory, October 15th-19th 2007, Bordeaux – p. 33/54

### Batut's PhD thesis

Appendix 2: GC User's manual (by H. Cohen)

In its final version, it will be possible to use PARI in three different ways:

In its final version, it will be possible to use PARI in three different ways:

1) as <sup>a</sup> library;

In its final version, it will be possible to use PARI in three different ways:

1) as <sup>a</sup> library;

2) as <sup>a</sup> specific language, extension to an upper-level language (C, C++, Pascal or Fortran).

In its final version, it will be possible to use PARI in three different ways:

1) as <sup>a</sup> library;

2) as <sup>a</sup> specific language, extension to an upper-level language (C, C++, Pascal or Fortran).

3) as <sup>a</sup> sophisticated calculator, named GC.

In its final version, it will be possible to use PARI in three different ways:

1) as <sup>a</sup> library;

2) as <sup>a</sup> specific language, extension to an upper-level language (C, C++, Pascal or Fortran).

3) as <sup>a</sup> sophisticated calculator, named GC.

At present, only 1) and 3) have been implemented. [. . . ]

## Appendix 2

its kernel . . . is written in MC68020 assembly language. The rest is at present entirely written in C (although we are planning to use C++ later)

## Appendix 2

its kernel . . . is written in MC68020 assembly language. The rest is at present entirely written in C (although we are planning to use C++ later)

**1.3.5. Arithmetic functions.** . . . However in the present version 1.11, no efficient factorization method has been implemented, hence the size of the second largest prime divisor of the numbers is for the moment limited to 100000

## Appendix 2

its kernel . . . is written in MC68020 assembly language. The rest is at present entirely written in C (although we are planning to use C++ later)

**1.3.5. Arithmetic functions.** . . . However in the present version 1.11, no efficient factorization method has been implemented, hence the size of the second largest prime divisor of the numbers is for the moment limited to 100000

The present manual is written for version 1.11, but only details will change (like new and faster functions, less bugs, better output, etc. . . ) until the next major revision 2.00.

**I** or **i**: the complex number  $\sqrt{-1}$ .

**K** or **k**: level 0 formal parameter for sums, products and recursions.

**L** or **I**: level 1 formal parameter for sums, products and recursions.

**U** or **<sup>u</sup>**: the universal sequence used in recursions

**W** or **w**:  $\sqrt{d}/2$  or  $(1 + \sqrt{d})/2$ 

**X, Y, Z, T, A, B, C, D** or **x, . . . , d**: the only permitted names of the formal variables of <sup>a</sup> polynomial, power series, polymod, or rational functions.

**3.5.11. <b>roots(**x): ... The algorithm used is a variant of the Newton-Raphson method and is not guaranteed to converge. If you get the message "too many iterations in roots" or "INTERNAL ERROR: incorrect result in roots", try modifying your polynomial to get the roots.

## gerepile

**Apart from universal objects (see below) the chunks of memory used by <sup>a</sup> given PARI object must be in consecutive memory locations**

**Apart from universal objects (see below) the chunks of memory used by <sup>a</sup> given PARI object must be in consecutive memory locations** GEN gerepile(long ltop, long lbot, GEN z); The understanding of the behavior of this function is certainly the most difficult part of this chapter, hence we will try to go slowly in the explanation. . . .

If you followed us this far, congratulations, and rejoice, the rest is must easier. [...] Even for the authors, the use of gerepile was not evident at first. PARI 1.31 released on February 28, 1990 (sci.math)

Available by ftp from mizar.greco-prog.fr

On <sup>a</sup> SUN 3/xxx, it is between 5 to 100 times faster than Maple or Mathematica [...] To ge<sup>t</sup> the MacII or Mac SE/30 version, send an email message to bernardi@mizar.greco-prog.fr [...] Please understand that it is not <sup>a</sup> polished commercial product.

#### At the same time...

1st March 1990: From Pierrette Cassou (sci.math)

The mathematical research potential of Universite Bordeaux I is in danger. The number of students is exponentially increasing, ye<sup>t</sup> the number of faculty and staff (as fixed by the beaureacrats in Paris) is stable. We find ourselves obliged to increase our teaching loads each semester to the detriment of our research and our students.

Unable to staff several courses, we have declared <sup>a</sup> general suspension of instruction in mathematics for the last 22 days. This Tuesday, several hundred students and faculty will assemble in Paris in order to ask the minister of education for new positions.

We ask for your support by sending a telegram or fax to: Ministere de l'Education Nationale 110, rue de Grenelle 75007 Paris France Fax: (33) (1) 45 55 15 56

#### Problems with Mizar

The mizar.greco-prog.fr machine is not reliable.

A mirror is setup at seti.inria.fr: sci.math, Mar 17 1990, 9:45 pm

I decided to post, since other people might have the same question. Pari is accessible from another site. Try ftp at  $128.93.1.12$  (seti.inria.fr) I've been looking through the code <sup>a</sup> bit. It's grea<sup>t</sup> stuff, and it's go<sup>t</sup> everything. I have been trying to por<sup>t</sup> it to my PC, which has been challenging, but I am making good progress. It compiled and executed today, but I have no idea if it works, since I haven't ye<sup>t</sup> read the manual, and I don't know what to do. I've been waiting <sup>a</sup> long time for public domain routines like these. Thanks much to the authors.

Karl Dahlke ekl...@brahms.berkeley.edu

Richard Fateman (1991):

For Pari 1.35.01 the time for <sup>a</sup> comparable multiplication [squaring a 735-digit value of  $\pi$ ] and storage of the result was about 15 ms. [for  $\operatorname{Pari}$  1.35.01], for Mathematica 2.2 about 29 ms., for Maple V about 83.5 ms.

## . . . and again

MSc thesis of Thomas W. Mattman, The computation of Galois groups over function fields, McGill University, December 1992:

We compared the MAPLE V [CGG] and PARI 1.36 [BBCO] implementations of LLL on a SUN 3/50 for the case of  $SL(2,3)^+$ . In PARI, LLL takes 10 seconds of CPU if real arithmetic is used, and 1500 seconds for rational arithmetic. Although the two versions came up with the same result in this case, in general, the real arithmetic version is 'numerically unstable' (see [BBCO, p.30]). The MAPLE implementation requires 2040 seconds of CPU and uses rational arithmetic.

#### Pari 1.36

Pari-1.36, released in December 1991.

#### Copyright BaBe CoOl

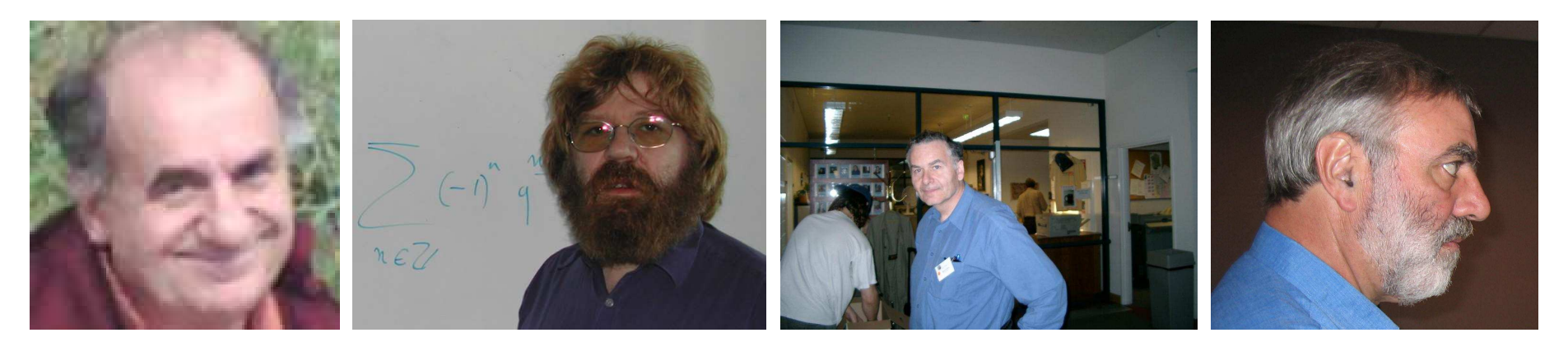

### Porting on 64-bit machines

From: LBARTHO@uni2a.unige.ch

Je viens de me pencher sur le probleme de la construction interne de PARI. Cela pose d'enormes problemes pour adapter le code <sup>a</sup> alpha, car alpha est un processeur 64 bits et PARI suppose partout que les nombres et les pointeurs tiennent sur 32 bits.

Certainement qu'un ensemble d'etudiants et d'assistants pourraient rendre le code plus portable? quelques conseils:

- le type d'un objet est une \*enumeration\*
- un objet est une \*structure\*
- les endroits ou une taille est fixee (ex. <sup>32</sup> bits) sont signales ainsi, les extensions sont plus faciles <sup>a</sup> faire.
- Ne pas reinventer la roue: la librairie gmp (Gnu Multi Precision) est disponible, gratuite, tres rapide, et bien testee
- le C++ perme<sup>t</sup> des constructions plus elegantes: des objets peuven<sup>t</sup> etre automatiquement alloues sur la pile, la pile peu<sup>t</sup> etre nettoyee automatiquement en fin d'appel, et les operatuers de base peuven<sup>t</sup> etre utilises en mode infixe.

MOLI <sup>=</sup> Mathematic Object Language Interpreter

MOLI <sup>=</sup> Mathematic Object Language Interpreter

7 DESS (Génie Logiciel) students, very professional approach

MOLI <sup>=</sup> Mathematic Object Language Interpreter

7 DESS (Génie Logiciel) students, very professional approach

Henri provides Sun4 machines, and <sup>a</sup> Sony laptop

MOLI <sup>=</sup> Mathematic Object Language Interpreter

7 DESS (Génie Logiciel) students, very professional approach

Henri provides Sun4 machines, and <sup>a</sup> Sony laptop

implementation in C++, user-language near Pascal

MOLI <sup>=</sup> Mathematic Object Language Interpreter

7 DESS (Génie Logiciel) students, very professional approach

Henri provides Sun4 machines, and <sup>a</sup> Sony laptop

implementation in C++, user-language near Pascal

We had great difficulties distinguishing PARI functions from GP functions. That was even worse when it came out that the PARI sources mentioned some GP data structures. [. . . ] The use of non-significant variable names did not ease our work.

MOLI <sup>=</sup> Mathematic Object Language Interpreter

7 DESS (Génie Logiciel) students, very professional approach

Henri provides Sun4 machines, and <sup>a</sup> Sony laptop

implementation in C++, user-language near Pascal

We had great difficulties distinguishing PARI functions from GP functions. That was even worse when it came out that the PARI sources mentioned some GP data structures. [. . . ] The use of non-significant variable names did not ease our work. GEN classno2(x) GEN x;

```
long av=avma,tetpil,n,i,k,s=signe(x),fl2,ex;
GEN p1,p2,p3,p4,p5,p6,p7,p9,pi4,d,reg,logd;
```
 $\mathcal{L}$ 

```
pari-1.36$ grep RAVYZARC *.h
extern GEN RAVYZARC;
\# \text{define } \text{isonstack(x)} \qquad (\text{RAVYZARC} = (\text{GEN})(x), ((\text{RAVYZARC} = (\text{GEN}) \text{bot}) \&\&\(RAVYZARC<(GEN)top)))
#define copyifstack(x) (RAVYZARC=(GEN)(x),((RAVYZARC>=(GEN)bot)&&\
                (RAVYZARC<(GEN)top))?lcopy(RAVYZARC):(long)RAVYZARC)
#define adecaler(x,tetpil,anavma) (RAVYZARC=(GEN)(x),((RAVYZARC>=\
                (GEN)anavma)&&(RAVYZARC<(GEN)tetpil)))
```

```
pari-1.36$ grep RAVYZARC *.h
extern GEN RAVYZARC;
\# \text{define } \text{isonstack(x)} \qquad (\text{RAVYZARC} = (\text{GEN})(x), ((\text{RAVYZARC} = (\text{GEN})\text{bot})\&\&\(RAVYZARC<(GEN)top)))
#define copyifstack(x) (RAVYZARC=(GEN)(x),((RAVYZARC>=(GEN)bot)&&\
                (RAVYZARC<(GEN)top))?lcopy(RAVYZARC):(long)RAVYZARC)
#define adecaler(x,tetpil,anavma) (RAVYZARC=(GEN)(x),((RAVYZARC>=\
                (GEN)anavma)&&(RAVYZARC<(GEN)tetpil)))
```

```
pari-1.36$ grep yatileugoto *.c
anal.c: static long yatileugoto;
anal.c: analyseurs=labellist[m];yatileugoto=1;break;
anal.c: yatileugoto=0;res = seq();
anal.c: if(!yatileugoto) {match(',');skipseq();}
anal.c: \qquad \qquad yatileugoto=0;seq();
anal.c: if(!yatileugoto) analyseurs = ch1;else break;
```
### MOLI Features

- 1. block structures,
- 2. routines without side-effect,
- 3. functions and procedures differ,
- 4. distinguish local and global variables,
- 5. distinguish upper/lower case,
- 6. uniformization of builtin and user functions,
- 7. distinguish expression and result variables.

March 1992: VAX/VMS port (David Ford and Michel Olivier)

Sep 1993: Amiga port (Niels Moller)

Nov 1993: parimail@ceremab.u-bordeaux.fr (128 subscribers)

1994: Risa/Asir uses PARI (Noro and Takeshima, Fujitsu Labs)

1994: MuPAD uses PARI (Benno Fuchssteiner, Univ. Paderborn)

Also used by Magma, GCL (GNU Common Lisp), Maxima (Bill Schelter).

### BUG ALERT

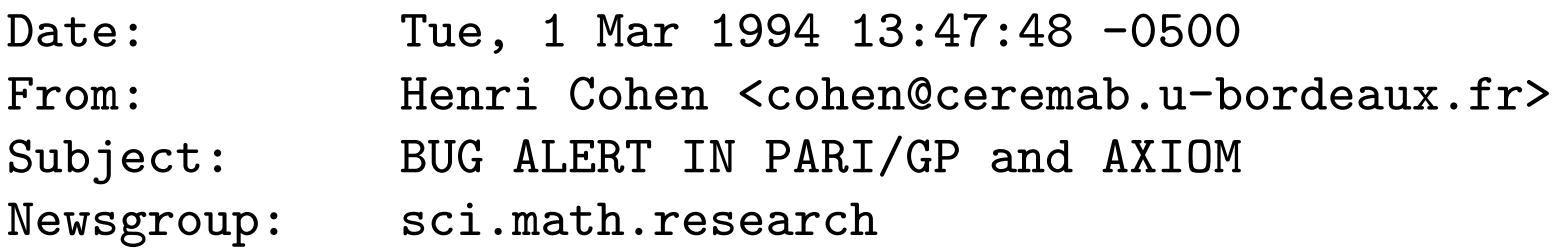

To all PARI/GP users (AXIOM users read at the end)

A nasty bug in the division routine used in the Pari Kernel has been found by Bill Dubuque. We inform you immediately so that you can take appropriate measures concerning your own software which may use the Pari kernel. A new release of Pari will of course be forthcoming very quickly to repair this bug, but in the meantime you should correct it. The bug can be detected as follows:

```
b=2^32; n=(b-1)*(b^2+1); d=b^2-1;(n*1./d)*d-n
```
The final result should be close to 0. It is not.

#### Important Dates

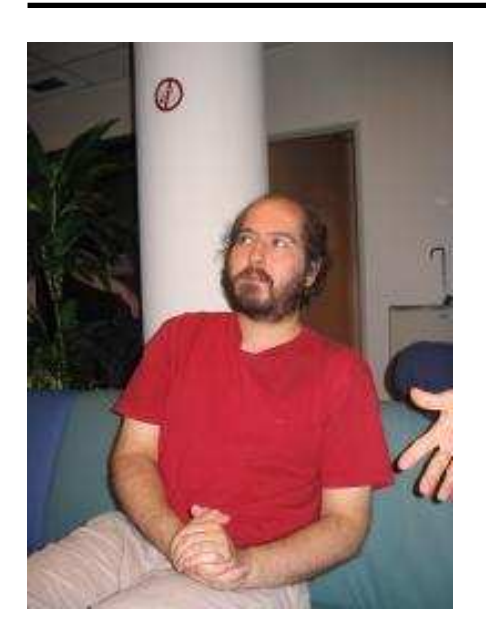

1995: K. Belabas takes over the development of PARI

Explicit Methods in Number Theory, October 15th-19th 2007, Bordeaux – p. 51/54

### Important Dates

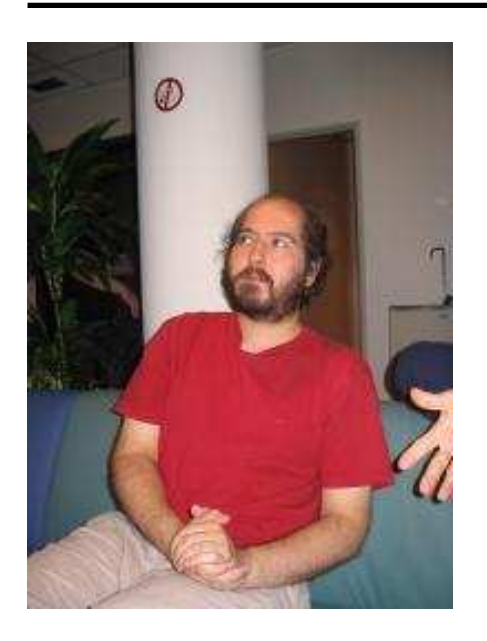

1995: K. Belabas takes over the development of PARI

Nov 1997: two mailing lists : users, developers (300 subscribers)

### Important Dates

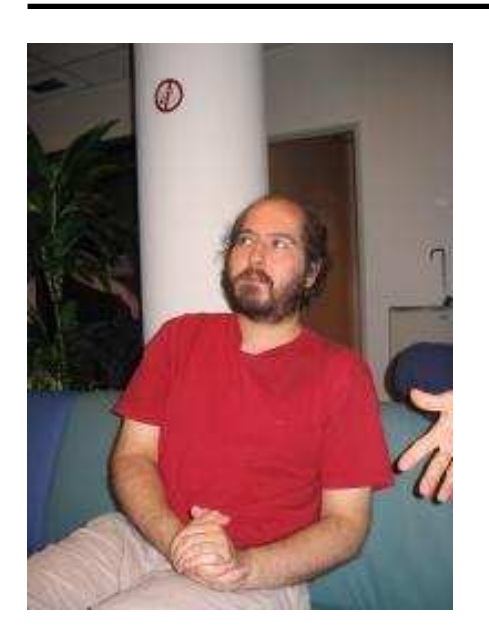

1995: K. Belabas takes over the development of PARI

Nov 1997: two mailing lists : users, developers (300 subscribers)

Feb 1998: DOS/OS2/Windows port of pari-2.0.x.alpha (Bruno Haible) and PowerMac port (D. Bernardi)
# Important Dates

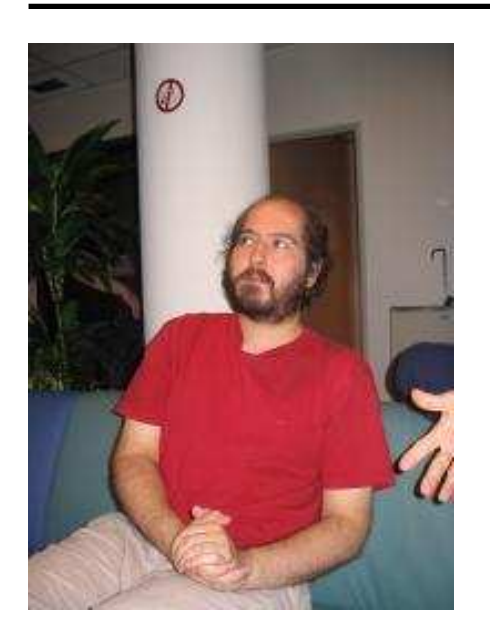

1995: K. Belabas takes over the development of PARI

Nov 1997: two mailing lists : users, developers (300 subscribers)

Feb 1998: DOS/OS2/Windows port of pari-2.0.x.alpha (Bruno Haible) and PowerMac port (D. Bernardi)

Sep 1999: public CVS server, stable and unstable branches

# Important Dates

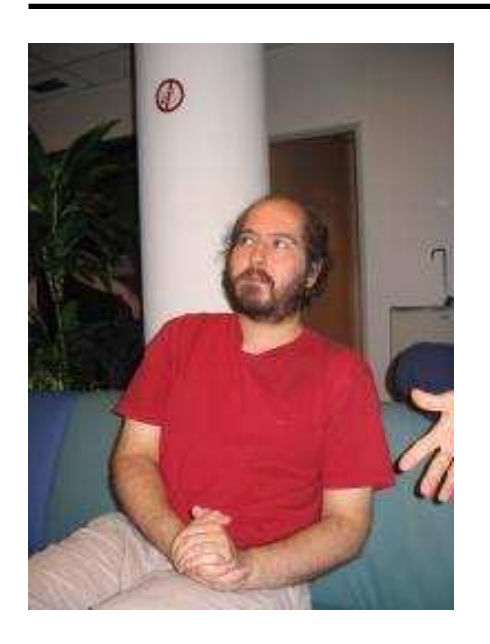

1995: K. Belabas takes over the development of PARI

Nov 1997: two mailing lists : users, developers (300 subscribers)

Feb 1998: DOS/OS2/Windows port of pari-2.0.x.alpha (Bruno Haible) and PowerMac port (D. Bernardi)

Sep 1999: public CVS server, stable and unstable branches

July 2000: RMS comes at RMLL'2000

# Important Dates

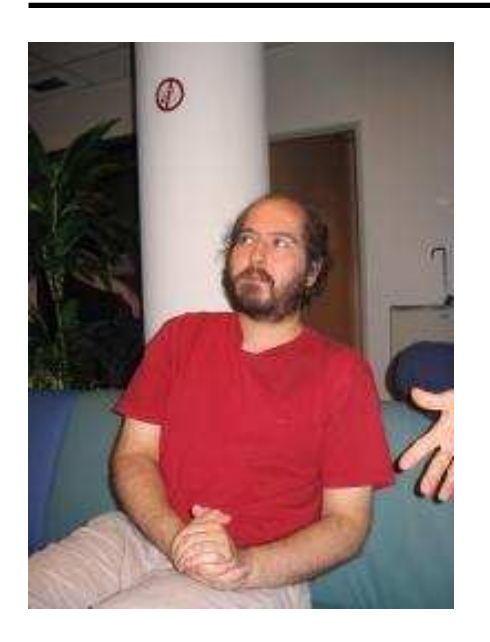

1995: K. Belabas takes over the development of PARI

Nov 1997: two mailing lists : users, developers (300 subscribers)

Feb 1998: DOS/OS2/Windows port of pari-2.0.x.alpha (Bruno Haible) and PowerMac port (D. Bernardi)

Sep 1999: public CVS server, stable and unstable branches

July 2000: RMS comes at RMLL'2000

Nov 2000: PARI becomes GPL (version 2.1.0)

Pari 1.xx was ill-designed, with <sup>a</sup> user-unfriendly interface

Pari 1.xx was ill-designed, with <sup>a</sup> user-unfriendly interface

Pari 2.xx: cleanup the implementation, keep the (bad) user language

Pari 1.xx was ill-designed, with <sup>a</sup> user-unfriendly interface

Pari 2.xx: cleanup the implementation, keep the (bad) user language

Pari 3.xx: cleanup the user language?

Pari 1.xx was ill-designed, with <sup>a</sup> user-unfriendly interface

Pari 2.xx: cleanup the implementation, keep the (bad) user language

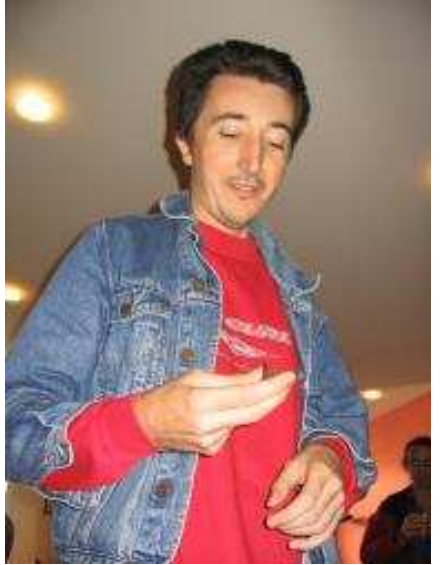

Pari 3.xx: cleanup the user language?

despite <sup>a</sup> bad user-language (GP vs MOLI);  $\bullet$ 

- despite <sup>a</sup> bad user-language (GP vs MOLI); J
- despite <sup>a</sup> crazy implementation (C vs C++);

- despite <sup>a</sup> bad user-language (GP vs MOLI); J
- despite <sup>a</sup> crazy implementation (C vs C++);
- despite <sup>a</sup> dummy business model (GPL vs commercial);

- despite <sup>a</sup> bad user-language (GP vs MOLI); J
- despite <sup>a</sup> crazy implementation (C vs C++);
- despite <sup>a</sup> dummy business model (GPL vs commercial);
- despite (almost) no GUI;

- despite <sup>a</sup> bad user-language (GP vs MOLI);  $\bullet$
- despite <sup>a</sup> crazy implementation (C vs C++);
- despite <sup>a</sup> dummy business model (GPL vs commercial);
- despite (almost) no GUI;

#### GP/PARI is still alive!

# THANK YOU HENRI

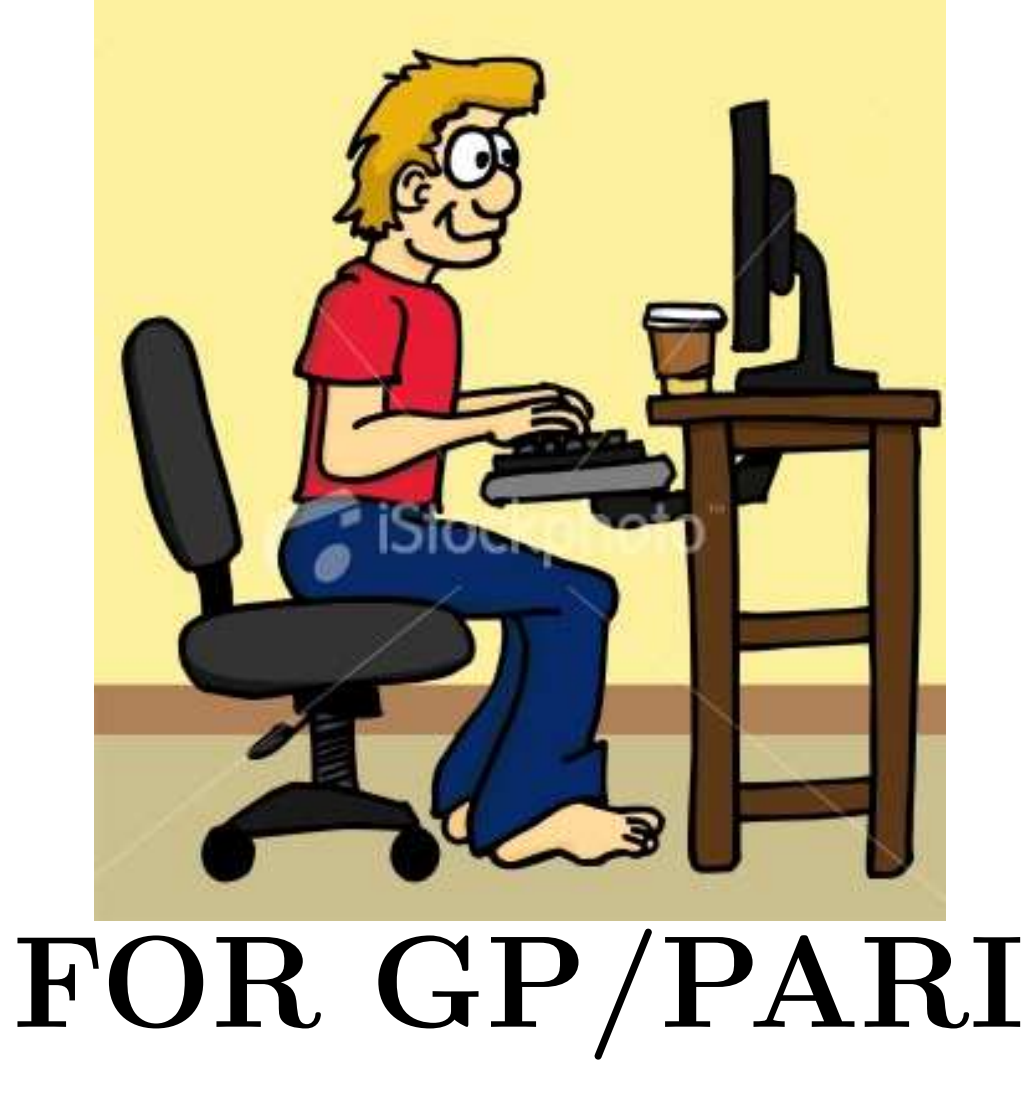

Explicit Methods in Number Theory, October 15th-19th 2007, Bordeaux – p. 54/54